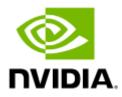

# NVIDIA Scalable Hierarchical Aggregation and Reduction Protocol (SHARP) Rev 3.6.0

## Table of Contents

| 1     | Release Notes                                                | . 6 |
|-------|--------------------------------------------------------------|-----|
| 1.1   | General Information                                          | . 6 |
| 1.1.1 | Packages Provided with SHARP                                 | 6   |
| 1.1.2 | Prerequisites                                                | 6   |
| 1.2   | Changes and New Features                                     | . 7 |
| 1.2.1 | Changes and New Features                                     | 7   |
| 1.2.2 | Parameter Changes                                            | 7   |
| 1.3   | Bug Fixes in this Version                                    | . 7 |
| 1.4   | Known Issues                                                 | . 8 |
| 2     | Introduction                                                 | 12  |
| 3     | Setting up NVIDIA SHARP Environment                          | 13  |
| 3.1   | Setup Requirements                                           | 13  |
| 3.2   | Using NVIDIA SHARP from HPC-X                                | 13  |
| 3.3   | Using NVIDIA SHARP from MLNX_OFED                            | 13  |
| 3.4   | Using NVIDIA SHARP Aggregation Manager from UFM              | 13  |
| 3.5   | NVIDIA Hardware Capabilities and Limitations                 | 14  |
| 4     | Running NVIDIA SHARP Aggregation Manager (AM) Daemons        | 15  |
| 4.1   | NVIDIA SHARP Daemons Installation Script                     | 15  |
| 4.2   | Registering sharp_am as a Service on the Subnet Manager Node | 15  |
| 4.3   | Removing Daemons                                             | 16  |
| 4.4   | Upgrading NVIDIA SHARP AM Daemons                            | 16  |
| 5     | Modifying NVIDIA SHARP Aggregation Manager Configuration     | 17  |
| 5.1   | NVIDIA SHARP Integration with HPC-X                          | 17  |
| 6     | sharp_am Network Interfaces                                  | 18  |
| 6.1   | Network Interfaces Configuration                             | 18  |
| 6.2   | Management Host Network Interfaces High Availability         | 19  |
| 6.2.1 | HA Configuration                                             | 19  |
| 6.3   | UFM Appliance Firewall Settings                              | 20  |
| 7     | sharp_am Log and Dump Files                                  | 21  |
| 7.1   | Activity Log Verbosity Level                                 | 21  |
| 7.2   | Log Levels                                                   | 21  |
| 7.3   | Log categories config file                                   | 21  |

| 8      | Operating NVIDIA SHARP in Dynamic Trees Allocation Mode      | 23 |
|--------|--------------------------------------------------------------|----|
| 8.1    | SHARP Trees                                                  | 23 |
| 8.2    | Dynamic vs. Static Allocation Mode                           | 23 |
| 8.3    | Dynamic Trees Allocation Algorithms                          | 23 |
| 8.4    | Configuring Dynamic Trees Allocation Mode                    | 24 |
| 8.5    | Limitations                                                  | 24 |
| 9      | SHARP Application Awareness                                  | 25 |
| 10     | Operating NVIDIA SHARP with PKeys                            | 26 |
| 10.1   | Defining a Special PKey                                      | 26 |
| 10.2   | Supporting Dynamic PKeys                                     | 26 |
| 11     | Disabling SHARP on Specific Network Devices in OpenSM        | 27 |
| 12     | Testing NVIDIA SHARP Setup                                   | 28 |
| 12.1   | Aggregation Trees Diagnostics                                | 28 |
| 12.2   | NVIDIA SHARP Hello                                           | 29 |
| 12.3   | NVIDIA SHARP Benchmark                                       | 29 |
| 12.3.1 | NVIDIA SHARP Benchmark Script                                | 30 |
| 13     | NVIDIA SHARP Collective Library                              | 31 |
| 13.1   | NVIDIA SHARP Library Flags                                   | 31 |
| 13.1.1 | NVIDIA SHARP Configuration Flags                             | 31 |
| 13.1.2 | NVIDIA SHARP Resource Tuning for Low Latency Operations      | 31 |
| 13.1.3 | NVIDIA SHARP Streaming Aggregation                           | 32 |
| 13.1.4 | SHARP Miscellaneous Tuning                                   | 33 |
| 14     | Using NVIDIA SHARP with Open MPI                             | 34 |
| 14.1   | HCOLL Library Flags                                          | 34 |
| 14.1.1 | Example of Allreduce with Default Settings with SHARP Enable | 34 |
| 15     | Using NVIDIA SHARP with NVIDIA NCCL                          | 36 |
| 15.1   | Requirements                                                 | 36 |
| 15.2   | Control Flags                                                | 36 |
| 15.3   | Cluster Topology for Using NVIDIA SHARP SAT with NCCL        | 37 |
| 15.4   | NCCL Benchmark Example                                       | 37 |
| 16     | SHARP Cleanup                                                | 39 |
| 17     | Deployment Guide Revision History                            | 40 |
| 18     | Release Notes Revision History                               | 42 |
| 18.1   | Release Notes Change History                                 | 42 |

| 18.1.1 | Changes and New Features History 42 |
|--------|-------------------------------------|
| 18.1.2 | Parameters Change History 45        |
| 18.2   | Bug Fixes History                   |

#### Overview

NVIDIA® Scalable Hierarchical Aggregation and Reduction Protocol (SHARP)<sup>™</sup> technology improves the performance of MPI and Machine Learning collective operation, by offloading collective operations from CPUs and GPUs to the network and eliminating the need to send data multiple times between endpoints.

This innovative approach decreases the amount of data traversing the network as aggregation nodes are reached, and dramatically reduces collective operations time. Implementing collective offloads communication algorithms supporting streaming for Machine Learning in the network also has additional benefits, such as freeing up valuable CPU and GPU resources for computation rather than using them to process communication.

With the 3rd generation of SHARP, multiple aggregation trees can be built over the same topology, enabling the aggregation and reductions benefits (also known as In-Network Computing) to many parallel jobs over the same infrastructure.

Further information on this product can be found in the following NVIDIA SHARP documents:

- <u>Release Notes</u>
- Deployment Guide

Software Download

Please visit <a href="https://developer.nvidia.com/networking/hpc-x">https://developer.nvidia.com/networking/hpc-x</a>

**Document Revision History** 

For the list of changes made to this document, refer to Revision History.

## 1 Release Notes

| Revision | Date         | Description                               |
|----------|--------------|-------------------------------------------|
| 3.5.1    | Dec 12, 2023 | Initial release of this document version. |

The release note pages provide the following information on NVIDIA Scalable Hierarchical Aggregation and Reduction Protocol (SHARP).

- General Information
- <u>Changes and New Features</u>
- Bug Fixes in this Version
- Known Issues

## 1.1 General Information

#### 1.1.1 Packages Provided with SHARP

SHARP Software is provided with the following package:

| Package                        | Version       |
|--------------------------------|---------------|
| MLNX_OFED                      | 24.01-0.3.3.1 |
| HPC-X                          | 2.18.0        |
| UFM (Aggregation Manager only) | 6.16.0        |

#### 1.1.2 Prerequisites

NVIDIA SHARP requires either NVIDIA Unified Fabric Manager (UFM®), or a dedicated server running Subnet Manager. In the latter case, the onboard Subnet Manager should be disabled in managed switches.

| Name             | Firmware/Software Version |
|------------------|---------------------------|
| NVIDIA Quantum   | 27.2012.1010              |
| NVIDIA Quantum-2 | 31.2012.1024              |
| ConnectX-6       | 20.38.1900                |
| ConnectX-6 DE    | 22.38.1900                |
| ConnectX-7       | 28.38.1900                |
| MLNX-OS          | 3.11.1010                 |
| Subnet Manager   | OpenSM 5.13               |

#### 1.1.2.1 Supported Operating Systems and Platforms

For complete list of supported Operating Systems and platforms, please refer to list of operation systems and platforms supported by <u>HPC-X</u> and <u>MLNX\_OFED</u>.

## 1.2 Changes and New Features

#### 1.2.1 Changes and New Features

| Feature/Change | Description                   |
|----------------|-------------------------------|
| Bug Fixes      | See <u>Bug Fixes</u> section. |

#### 1.2.2 Parameter Changes

| Parameter                                                                                | Component | Description                                                                                                    |
|------------------------------------------------------------------------------------------|-----------|----------------------------------------------------------------------------------------------------|
| <pre>smx_keepalive_refresh_interval</pre>                                                | sharp_am  | New parameter: A decimal parameter. Tells<br>the interval in seconds between each refresh<br>iteration.<br>A value of 0 means no periodic refresh.<br>Default: 30 seconds.                                                           |
| <pre>smx_keepalive_min_time_before_co nnection_refresh</pre>                             | sharp_am  | New parameter: A decimal parameter. Tells<br>the amount of time in seconds, in which a<br>keepalive connection should be kept before<br>trying to refresh it.<br>The valid values are 60 seconds and above.<br>Default: 600 seconds. |
| <pre>smx_keepalive_min_percentage_of_<br/>connections_to_refresh_at_iterat<br/>ion</pre> | sharp_am  | New parameter: A decimal parameter. Tells<br>the percentage of connections that can be<br>refreshed at each iteration.<br>The valid range is 1-100.<br>Default: 10 percent.                                                          |

## 1.3 Bug Fixes in this Version

| Internal Ref. | Issue                                                                                                    |
|---------------|----------------------------------------------------------------------------------------------------|
| 3686321       | <b>Description:</b> When upgrading UFM from previous versions to UFM 6.15.x, <a href="mailto:sharp_am">sharp_am</a><br>persistent directory as mentioned in the configuration file directs to a path that does not<br>exist.<br>This leads to failure in saving reservation and job information, so in case of a restart of<br><a href="mailto:sharp_am">sharp_am</a> , it won't be able to retrieve required information and return to its previous<br>state. |
|               | Keywords: sharp_am, UFM, upgrade                                                                                                    |
|               | Discovered in Version: 3.5.0                                                                                                    |
|               | Fixed in Release: 3.6.0                                                                                                    |

| Internal Ref. | Issue                                                                                                    |
|---------------|----------------------------------------------------------------------------------------------------|
| 3724093       | <b>Description</b> : Fixed the issue where libsharp, when communicating with sharp_am via UCX, automatically selects the first available IB adapter instead of the instructed adapter for the data path.     |
|               | Keywords: libsharp, UCX                                                                                                    |
|               | Discovered in Version: 3.5.1                                                                                                    |
|               | Fixed in Release: 3.6.0                                                                                                    |
| 3665349       | <b>Description</b> : Fixed an issue where sharp_am failed to detect an abnormal termination of an application executing a SHARP job, which resulted in the failure to properly clean up its resources.       |
|               | Keywords: sharp_am, libsharp                                                                                                    |
|               | Discovered in Version: 3.6.0                                                                                                    |
|               | Fixed in Release: 3.6.0                                                                                                    |
| 3646010       | <b>Description</b> : Fixed an issue in sharp_am where it failed to support virtual ports when OpenSM topology policies were employed, and sharp_am was configured to utilize only one of the sub-topologies. |
|               | Keywords: sharp_am, Virtual Ports, OpenSM, Topology Policy                                                                                                    |
|               | Discovered in Version: 3.6.0                                                                                                    |
|               | Fixed in Release: 3.6.0                                                                                                    |

## 1.4 Known Issues

| Internal<br>Reference<br>Number | Issues                                                                                                    |  |
|---------------------------------|----------------------------------------------------------------------------------------------------|--|
| 3478803                         | <b>Description:</b> Getting topology info ( sharp_cmd topology ), fails when executed from the mgmt host.                                                                                                    |  |
|                                 | <b>Workaround:</b> It is possible to run it from different hosts, or add the following environment variable: SHARP_ALLOW_SM_PORT=1                                                                                                    |  |
|                                 | Keywords: SHARP topology API                                                                                                    |  |
|                                 | Discovered in Version: 3.5.0                                                                                                    |  |
| 3340353                         | <b>Description:</b> When reconfiguring a standby management host to operate as a compute host, it will not be able to run SHARP jobs unless sharp_am is restarted.<br>In case that a host runs the SM process, it will automatically be detected by the master SM as a standby SM and be reported as a standby management host.<br>Note that restart is not required if ignore_sm_guids is set to FALSE. |  |
|                                 | Workaround: N/A                                                                                                    |  |
|                                 | Keywords: Slave; compute host; ignore_sm_guids                                                                                                    |  |
|                                 | Discovered in Version: 3.3.0                                                                                                    |  |
| 3371820                         | <b>Description:</b> Congestion Control cannot be configured on the same SLs used by sharp_am.                                                                                                    |  |
|                                 | Workaround: N/A                                                                                                    |  |
|                                 | Keywords: Congestion control; SL                                                                                                    |  |

| Internal<br>Reference<br>Number | Issues                                                                                                    |
|---------------------------------|----------------------------------------------------------------------------------------------------|
|                                 | Discovered in Version: 3.3.0                                                                                                    |
| 3438393                         | <b>Description:</b> When operating in the following configuration mode, resource limitation is ignored and no limit is set to any application:<br>Dynamic trees allocation is used; Quasi Fat Tree (QFT)-oriented logic is used; and reservation_mode is on.                          |
|                                 | Workaround: N/A                                                                                                    |
|                                 | Keywords: Dynamic trees allocation; QFT; resource limitation                                                                                                    |
|                                 | Discovered in Version: 3.3.0                                                                                                    |
| 3305335                         | Description: When running mpirun with multiple groups, the following error message might<br>be received:<br>[error] - AM QPAlloc confirm QP MAD response status 0x1c00<br>This message is received due to to the fact that multiple unserialized MAD requests are run in<br>parallel. |
|                                 | Workaround: Set the SHARP_COLL_SERIALIZE_MADS environment variable to TRUE when running mpirun.                                                                                                    |
|                                 | Keywords: mpirun; SHARP_COLL_SERIALIZE_MADS                                                                                                    |
|                                 | Discovered in Version: 3.2.0                                                                                                    |
| 3225401                         | <b>Description:</b> Dynamic trees creation feature does not support a case in which all root switches are down and restarted. If such a scenario takes place, sharp_am should be restarted once the root switches are up and running.                                                 |
|                                 | Workaround: N/A                                                                                                    |
|                                 | Keywords: Aggregation Manager; sharp_am; dynamic trees                                                                                                    |
|                                 | Discovered in Version: 3.1.0                                                                                                    |
| 3237831                         | <b>Description:</b> SHARP does not support reassignment of LID values.<br>In case LID reassignment is desired, make sure to stop all SHARP jobs, reassign LIDs via<br>OpenSM, and restart sharp_am once the reassignment is done.                                                     |
|                                 | Workaround: N/A                                                                                                    |
|                                 | Keywords: Aggregation Manager; OpenSM                                                                                                    |
|                                 | Discovered in Version: 3.1.0                                                                                                    |
| 3048427                         | <b>Description:</b> In the case that a switch split mode is modified (off/on), sharp_am does not handle the new number of supported ports unless it is restarted.                                                                                                    |
|                                 | Workaround: Restart sharp_am after changing a switch split mode definition.                                                                                                    |
|                                 | Keywords: Aggregation Manager; split mode                                                                                                    |
|                                 | Discovered in Release: 2.7.0                                                                                                    |
| 3051699                         | <b>Description:</b> Changing the configuration of SHARP switch ports using device_configuration_file does not take effect on disconnected split ports. If these ports are connected later, they will remain with their default configuration.                                         |
|                                 | <b>Workaround:</b> If the new configuration is desired for the split ports, make sure to restart the Aggregation Manager after connecting a split port to a host.                                                                                                    |
|                                 | Keywords: Aggregation Manager; split port                                                                                                    |
|                                 | Discovered in Release: 2.7.0                                                                                                    |

| Internal<br>Reference<br>Number | Issues                                                                                                    |
|---------------------------------|----------------------------------------------------------------------------------------------------|
| 3051924                         | <b>Description:</b> Adding or replacing non-leaf switches is currently not supported by Aggregation Manager for Dragonfly+ topologies.                                                                  |
|                                 | <b>Workaround:</b> Restart Aggregation Manager after the Subnet Manager completes fabric reconfiguration followed by the fabric changes.                                                                |
|                                 | Keywords: Fabric extension; Aggregation Manager; AM                                                                                                    |
|                                 | Discovered in Release: 2.7.0                                                                                                    |
| -                               | <b>Description</b> : On multi PKEY environment, UCX in SHARP can use only the default PKEY (PKEY at index 0).                                                                                           |
|                                 | Workaround: Use sockets for communication over non-default PKEY.                                                                                                    |
|                                 | Keywords: Configuration, SMX, UCX, PKEY                                                                                                    |
|                                 | Discovered in Release: 2.4.3                                                                                                    |
| 1307124                         | <b>Description</b> : Begin Job requests with virtual ports might be rejected until fabric virtualization info file is parsed.                                                                           |
|                                 | Workaround: Wait for AM to discover virtual ports before sending Begin Job requests.                                                                                                    |
|                                 | Keywords: Aggregation Manager, Socket Direct, Virtual Ports                                                                                                    |
|                                 | Discovered in Release: 1.5.3                                                                                                    |
| 1193629                         | <b>Description</b> : Configuring sharp_am as daemon is not possible when installing from RPM into non-default location.                                                                                 |
|                                 | Workaround: Configure daemon manually.                                                                                                    |
|                                 | Keywords: Configuration                                                                                                    |
|                                 | Discovered in Release: 1.5.3                                                                                                    |
| 1307108                         | <b>Description</b> : Discovering a new Aggregation Node (AN) found on the shortest path between two ANs might invalidate the existing path.                                                             |
|                                 | <b>Workaround</b> : Restart Aggregation Manager after the Subnet Manager completes fabric reconfiguration followed by the fabric changes.                                                               |
|                                 | Keywords: Aggregation Manager, Aggregation Node                                                                                                    |
|                                 | Discovered in Release: 1.5.3                                                                                                    |
| -                               | <b>Description:</b> Aggregation Manager High Availability is currently not supported in HPCX/MLNX OFED packages. Therefore, only a single instance of Aggregation Manager can run in the IB fabric.     |
|                                 | Workaround: Use Aggregation Manager in UFM.                                                                                                    |
|                                 | Keywords: Aggregation Manager                                                                                                    |
| -                               | <b>Description:</b> Aggregation manager should run on the same Host where the Master Subnet Manager (SM) is running.                                                                                    |
|                                 | Workaround: N/A                                                                                                    |
|                                 | Keywords: Aggregation Manager                                                                                                    |
| -                               | <b>Description:</b> In case of HPCX/MLNX OFED packages, upon Subnet Manager handover/failover, another instance of Aggregation Manager should be started on the Host where the new Master SM is running |
|                                 | Workaround: Use Aggregation Manager in UFM.                                                                                                    |

| Internal<br>Reference<br>Number | Issues                                                                                                    |
|---------------------------------|----------------------------------------------------------------------------------------------------|
|                                 | Keywords: Aggregation Manager                                                                                                    |
| -                               | <b>Description:</b> Aggregation Manager should be started after completion of fabric configuration by the Subnet Manager.                                                                                                    |
|                                 | Workaround: N/A                                                                                                    |
|                                 | Keywords: Aggregation Manager                                                                                                    |
| -                               | <b>Description:</b> Only Fat-Tree, Quasi-Fat-Tree, Hypercube and Dragonfly+ topologies are supported by the Aggregation Manager.                                                                                                    |
|                                 | Workaround: N/A                                                                                                    |
|                                 | Keywords: Fabric Topology                                                                                                    |
| -                               | <b>Description:</b> Only IB fabrics where all compute nodes are connected to NVIDIA SHARP capable switches are supported by the Aggregation Manager.                                                                                                    |
|                                 | <b>Workaround:</b> Manually configure mapping between the compute port and the Aggregation Node.                                                                                                    |
|                                 | Keywords: Fabric Topology                                                                                                    |
| -                               | <b>Description:</b> Upon changes in configuration file beyond parameters in 3.3, Aggregation Manager should be restarted to deploy new configuration.                                                                                                    |
|                                 | Workaround: N/A                                                                                                    |
|                                 | Keywords: Configuration                                                                                                    |
| 3686321                         | <b>Description:</b> When upgrading UFM from previous versions to UFM 6.15.x, <a href="https://sharp_am">sharp_am</a> persistent directory as mentioned in the configuration file directs to a path that does not exist. This leads to failure in saving reservation and job information, so in case of a restart of <a href="https://sharp_am">sharp_am</a> , it won't be able to retrieve required information and return to its previous state. |
|                                 | <b>Workaround:</b> Edit the file /opt/ufm/files/conf/sharp/sharp_am.cfg, modify the parameter persistent_dir, to direct to the path: /opt/ufm/files/conf/sharp/jobs.                                                                                                    |
|                                 | Make sure this part does exist.                                                                                                    |
|                                 | Keywords: sharp_am, UFM, upgrade                                                                                                    |
|                                 | Discovered in Version: 3.5.0                                                                                                    |

## 2 Introduction

NVIDIA® Scalable Hierarchical Aggregation and Reduction Protocol (SHARP)<sup>™</sup> technology improves the performance of MPI and Machine Learning collective operation, by offloading collective operations from CPUs and GPUs to the network and eliminating the need to send data multiple times between endpoints.

This innovative approach decreases the amount of data traversing the network as aggregation nodes are reached, and dramatically reduces collective operations time. Implementing collective offloads communication algorithms supporting streaming for Machine Learning in the network also has additional benefits, such as freeing up valuable CPU and GPU resources for computation rather than using them to process communication.

With the 3rd generation of SHARP, multiple aggregation trees can be built over the same topology, enabling the aggregation and reductions benefits (also known as In-Network Computing) to many parallel jobs over the same infrastructure.

## 3 Setting up NVIDIA SHARP Environment

NVIDIA SHARP binary distribution is available as part of HPC-X, MLNX\_OFED and UFM packages (among SHARP binaries, UFM includes Aggregation Manager (AM) only).

## 3.1 Setup Requirements

Prior to installing and using NVIDIA SHARP, make sure the following requirements are met.

- Run Aggregation Manager using a "root user" as trusted entities.
- Make sure onboard Subnet Manager is disabled in the managed switches. (Aggregation Manager is a central entity running on a dedicated server with a master Subnet Manager. This dedicated server cannot serve as a compute node.
- Configure TCP/IP before running NVIDIA SHARP and Aggregation Manager communicate over TCP/IP.
- Run NVIDIA Switch-IB 2/NVIDIA Quantum/NVIDIA Quantum-2 switches with the supported firmware versions as specified in the <u>Prerequisites</u> section in the Release Notes (use ibdiagnet utility to check the installed firmware version on the switches).
- Enabled IPoIB interface in compute servers in order to enable using UD multicast for result distribution in SHARP.
- Make sure SHARP Aggregation Manager out-of-the-box subnets are configured with SM using the following routing engines:
  - Tree based topologies: updn, ar\_updn, ftree, ar\_ftree
  - DragonFly+ topology: dfp
  - Hypercube topologies: dor routing engine with dor\_hyper\_cube\_mode enabled

#### 3.2 Using NVIDIA SHARP from HPC-X

When using HPC-X package, please refer to HPC-X User Manual for installation and configuration procedures.

This deployment guide includes examples on the environment variables HPCX\_SHARP\_DIR and OMPI\_HOME, and assumes that HPC-X installation is in a shared folder accessible from all compute nodes.

To download the HPC-X packages, go here.

## 3.3 Using NVIDIA SHARP from MLNX\_OFED

When using MLNX\_OFED distribution, the HPCX\_SHARP\_DIR environment variable has to be set to redirect to SHARP installation directory (default location: /opt/mellanox/sharp), and OMPI\_HOME environment variable to the MPI installation directory.

To download MLNX\_OFED packages, go <u>here</u>.

## 3.4 Using NVIDIA SHARP Aggregation Manager from UFM

When using Aggregation Manager from UFM, NVIDIA SHARP support has to be enabled in UFM. For further information, refer to the UFM User Manual.

UFM package includes only SHARP Aggregation Manager. Other NVIDIA SHARP components are not available through UFM and should be installed from either HPC-X or MLNX\_OFED packages.

## 3.5 NVIDIA Hardware Capabilities and Limitations

| Device               | Capabilities and limitations                                                                                                    |
|----------------------|----------------------------------------------------------------------------------------------------|
| NVIDIA Quantum       | <ul> <li>Supports both SHARP low latency and streaming aggregation operations</li> <li>Supports up to 126 aggregation trees in the subnet (63 low latency trees, and 63 streaming aggregation trees)</li> <li>Note: The number of SHARP streaming aggregation operations is limited to one active tree per switch</li> </ul>                                                      |
| NVIDIA Quantum-2     | <ul> <li>Supports both SHARP low latency and streaming aggregation operations</li> <li>Supports up to 1023 aggregation trees in the subnet (511 low latency trees, and 511 streaming aggregation trees)</li> <li>Note: Multiple SHARP streaming aggregation operations can be operated in parallel by a single Quantum-2 switch. The limit is one active tree per port</li> </ul> |
| ConnectX-5           | Supports SHARP low latency operation only                                                                                                    |
| ConnectX-6 and above | Supports both SHARP low latency and streaming aggregation operations                                                                                                    |

## 4 Running NVIDIA SHARP Aggregation Manager (AM) Daemons

As of NVIDIA SHARP version 2.7.0, sharpd daemon no longer exists. sharpd-related activity is now performed from the user-application process instead.

This section describes how to install Aggregation Manager in the fabric using NVIDIA SHARP AM daemon script.

NVIDIA SHARP Aggregation Manager daemon ( sharp\_am ) is executed on a dedicated server along with the Subnet Manager.

Installing Aggregation Manager as a service is required when used from the HPC-X or from MLNX\_OFED packages.

## 4.1 NVIDIA SHARP Daemons Installation Script

In order to install/remove NVIDIA SHARP AM daemons, use *sharp\_daemons\_setup.sh* script provided with the NVIDIA SHARP package. For example:

-p - Path to alternative SHARP location dir
 -d - Daemon name (sharp\_am)
 -b - Enable socket based activation of the service

# 4.2 Registering sharp\_am as a Service on the Subnet Manager Node

1. Run the following as root:

# \$HPCX\_SHARP\_DIR/sbin/sharp\_daemons\_setup.sh -s -d sharp\_am

Daemon's log location is: /var/log/sharp\_am.log

- 2. Set the "run level".
- 3. Start sharp\_am as root.

# service sharp\_am start

## 4.3 Removing Daemons

 $\searrow$  To remove sharp\_am, run the following on the AM host:

# \$HPCX\_SHARP\_DIR/sbin/sharp\_daemons\_setup.sh -r -d sharp\_am

## 4.4 Upgrading NVIDIA SHARP AM Daemons

Upgrading SHARP AM daemons requires their removal and re-registration as instructed in the sections above.

## 5 Modifying NVIDIA SHARP Aggregation Manager Configuration

SHARP Aggregation Manager (sharp\_am) has factory default configuration that can be modified either by command line parameters or through a configuration file.

sharp\_am is operated either from UFM or HPC-X.

- In the case of UFM, sharp\_am is provided with UFM default config file. For information on how to operate SHARP from UFM, please refer to "NVIDIA SHARP Integration" Appendix in the latest UFM User Manual available <u>here</u>.
- In the case of HPC-X, please follow the instructions below.

## 5.1 NVIDIA SHARP Integration with HPC-X

SHARP Aggregation Manager (sharp\_am) uses a configuration file from the default location /*etc/ sharp\_am.cfg*.

If no such file exists, sharp\_am will use the factory defaults.

sharp\_am can also be executed using the parameter -O that provides the location of the config file:

\$ \$HPCX\_SHARP\_DIR/bin/sharp\_am -0 <desired config file path>

If the file does not exist, it can be created using the following command:

\$ \$HPCX\_SHARP\_DIR/bin/sharp\_am -c /etc/sharp/sharp\_am.cfg

The above command creates a config file with the factory default settings. Make sure the directory exists before running the command.

In order to modify the configuration settings, edit the file and change the parameter values accordingly. Some parameters require a restart of sharp\_am in order to take effect, while others only require only notifying sharp\_am that a change in the config file has taken place.

In the config file, every parameter has the following comment:

# Parameter supports update during runtime: yes/no

If one of the modified parameters does not support update during runtime, then sharp\_am restart is required. If not, it is sufficient to signal sharp\_am with sighup (kill -1 <pid>).

## 6 sharp\_am Network Interfaces

sharp\_am communicates with the following entities:

 IB switches - sharp\_am sends MADs to get status and configure the switches for SHARP activities.

The MADs communication with IB switches takes place over the IB network.

- libsharp Rank0 of collective operation, sending SHARP job requests to sharp\_am and receiving sharp\_am instructions. The communication with libsharp is performed via a proprietary binary protocol called smx. The transport layer of the smx can be via IB using UCX (InfiniBand transport), or via sockets (Ethernet).
- UFM when operating inside UFM, various information and configuration commands are passed from UFM to sharp\_am.

The communication with UFM is also performed via the smx proprietary protocol. However, the transport layer of this communication is unix-socket.

## 6.1 Network Interfaces Configuration

By default, sharp\_am uses the opensm IB interface for the MADs and libsharp communication.

The communication with libsharp is done via socket (Ethernet) transport by default.

A unix-socket is kept open by default for communication with UFM.

It is possible to specify certain interfaces and to change the communication protocol, using the following configuration parameters:

| Parameter             | Component | Description                                                                                                    |
|-----------------------|-----------|----------------------------------------------------------------------------------------------------|
| ib_port_guid          | sharp_am  | Sets the GUID of the port to which sharp_am binds<br>to, for all MAD communication with the switches.<br>Value of 0 means to use the same port that is used<br>by OpenSM.<br>Default value: 0                                                                                                    |
| smx_enabled_protocols | sharp_am  | A bitmask specifying which transport layers should be<br>enabled for smx communication. It is possible to<br>provide multiple options.<br>Bit 1 (value 1) - UCX<br>Bit 2 (Value 2) - Sockets.<br>Bit 3 (value 4) - Unix sockets (needed for UFM).<br>Default value: 6, which means Sockets & Unix<br>sockets. |
| smx_protocol          | sharp_am  | Defines the default protocol that will be used when<br>communicating with libsharp.<br>Value 1 - UCX.<br>Value 2 - Sockets.<br>Default value: 2, which means sockets.                                                                                                    |

| Parameter          | Component | Description                                                                                                    |
|--------------------|-----------|----------------------------------------------------------------------------------------------------|
| smx_sock_interface | sharp_am  | Relevant only in case that smx socket transport is<br>enabled.<br>Sets the interface to be used by smx for the sockets<br>connections. The interface should be mentioned by<br>its name.<br>Empty value means to use the same interface used<br>by OpenSM, using IP-over-IB in this case.<br>When sharp_am is operating inside UFM, this<br>parameter is automatically set by UFM according to<br>its internal logic and the am_interface parameter in<br>the gv.cfg file.<br>Default value: Empty. |
| smx_sock_port      | sharp_am  | Relevant only in case that smx socket transport is<br>enabled.<br>IP port number to be used for the socket listener.<br>Default value: 6126                                                                                                    |
| smx_ucx_interface  | sharp_am  | Relevant only in case that smx UCX transport is<br>enabled.<br>Sets the interface to be used by smx for the UCX<br>connections. The interface should be mentioned by<br>its name.<br>Empty value means to use the same interface used<br>by OpenSM.<br>Default value: Empty.                                                                                                    |

## 6.2 Management Host Network Interfaces High Availability

In case the management host has multiple network interfaces, sharp\_am can operate in HA mode, automatically handling network interface failures and switching to an active interface without interrupting any activity.

HA support for the IB transport is handled by sharp\_am itself, while HA for Ethernet transport is handled by ip-bonding.

In the event of network failure while a new job is being established, the operation will fail. However, upcoming job requests will not be affected, and on-going jobs will continue to operate as usual.

#### 6.2.1 HA Configuration

- 1. ib\_port\_guid should be set to 0 (as its default), indicating that sharp\_am should choose which port to use and which not to use.
- 2. allow\_remote\_sm should be set to False (as its default). HA of the IB ports can operate only when sharp\_am resides on the same machines with OpenSM.
- 3. In case smx ucx is enabled, smx\_ucx\_interface should be empty (as its default), indicating that sharp\_am should choose which interface to use and which not to use.

4. In case that smx socket is enabled, ip-bonding should be configured on the management host and smx\_sock\_interface should be set to the bond interface.

## 6.3 UFM Appliance Firewall Settings

UFM Appliance Gen 3.x uses firewall that is configured to block the TCP port used by sharp\_am by default, preventing SHARP clients from communicating with sharp\_am. However, if you need to use UFM Appliance Gen 3.x with SHARP, you can resolve this by opening the required TCP port by running ufw allow 6126/tcp. Make sure that the port you specify in the 'smx\_sock\_port' config parameter matches the one you allow through the firewall.

## 7 sharp\_am Log and Dump Files

The sharp\_am logs its active logs to a log file named sharp\_am.log.

sharp\_am also generates various dump files, useful for monitoring and used by sharp\_am at restart, to retain the previous run state.

Since some of the dump files are used by sharp\_am at restart, it is important not to modify their content.

## 7.1 Activity Log Verbosity Level

Configuration parameters allow control over the verbosity level of the activity log file. The logged messages are categorized by relevancy, such as those related to network activity or SHARP trees calculations. Each category can have a distinct verbosity level. The two configuration parameters that control the log verbosity are log\_verbosity and log\_categories\_file.

The log\_verbosity config parameter functions as the main log verbosity parameter. The value set in this parameter defines the desired log verbosity for all categories unless specified differently for a particular category.

The log\_categories\_file parameter specifies the full path to a configuration file that defines the desired log verbosity for each category. By default in UFM, the provided file does not set specific levels to any category; all categories are commented out.

If a category is defined in the fabric\_log\_catgeories.cfg file, its definition overrides the main log verbosity. Sharp\_am log verbosity can be updated without restarting by sending a SIGHUP signal. When updating the sharp\_am configuration, you can modify the main log verbosity, update the location of the categories file, and adjust the content of the categories file.

## 7.2 Log Levels

There are five log levels, and their configuration is determined by numerical representation, however, the log messages are displayed with their full names.

The log levels include:

- 1. Error
- 2. Warning
- 3. Info
- 4. Debug
- 5. Trace/Verbose

When operating under normal conditions, it is advisable to set the log level to 3-Info.

## 7.3 Log categories config file

The configuration file included in the SHARP package lists possible categories but does not assign any values to them initially, as they are all commented out. To adjust the log level for a specific category, it is necessary to remove the "#" symbol and set the desired log level.

To implement the modification, either restart sharp\_am or send a SIGHUP signal.

The provided package file contains the following text:

```
# A line starting with "#" is a comment line
# To set a specific category, remove the "#"
#
# Possible levels are: 1-5
# 1 - Error, 2-Warning, 3-Info, 4-Debug, 5-Verbose
#SHARP_GENERAL = 3
#SHARP_SR = 3
#SHARP_SMX = 3
#SHARP_SIGNAL = 3
#SHARP_MADS = 3
#SHARP_JOBS = 3
#SHARP_RESERVE = 3
#SHARP_FGRAPH = 3
#SHARP_FABRIC = 3
#SHARP_TREES = 3
```

## 8 Operating NVIDIA SHARP in Dynamic Trees Allocation Mode

## 8.1 SHARP Trees

A SHARP tree defines a set of switches and their connected links to be used by one or more SHARP jobs.

- A single tree can be used by multiple jobs, as long as they are using different areas of the tree.
- A single job can also utilize multiple trees, in case the job is operating on multiple rails, while each rail can use a different tree.

## 8.2 Dynamic vs. Static Allocation Mode

In SHARP v3.3 and earlier, sharp\_am used to operate in "Static trees" mode by default. In this mode, SHARP trees were created in the sharp\_am initialization phase. When a new SHARP job started, it was assigned to one of the existing SHARP trees that was available to operate the job.

As of SHARP v3.4, sharp\_am's default operation mode is "Dynamic trees" mode. This mode is recommended as the preferred option to use.

When sharp\_am operates in Dynamic trees mode, trees are not created in the initialization phase. Instead, they are created per job, immediately assigned to the job that requires them, and are deleted once the job ends.

The Dynamic trees mode of operation has some benefits over the Static trees mode, as it defines the SHARP configuration on the switches only when necessary, and enables better utilization of the fabric resource. There are various scenarios in which a Static mode of operation may respond with "No resources" to a SHARP job request, while in Dynamic mode, the SHARP job would be fulfilled.

## 8.3 Dynamic Trees Allocation Algorithms

sharp\_am takes multiple factors into consideration when deciding on the trees to create for each job. Initially, the allocated trees must meet the job's requirements. However, sharp\_am also aims to allocate trees in a manner that preserves available links and switch resources for future jobs that may be needed.

The distinction between the combinations of trees that can be created in a regular FatTree versus a Quasi Fat Tree are significant. Consequently, sharp\_am offers two distinct algorithms to determine how trees should be created for each job. One algorithm is optimized for SuperPOD fabrics, while the other is tailored for Quasi Fat Trees (QFTs).

Note the following:

- Only one algorithm can be used at a given time
- sharp\_am should be restarted when switching algorithms
- Under specific circumstances, when employing one algorithm and running multiple jobs simultaneously, sharp\_am might potentially declare "No resources" for a particular job

request. However, if the other algorithm were utilized, the resources would be distributed differently, fulfilling all job requests.

Please note that there are no definitive right or wrong algorithms for any given topology, as each algorithm comes with its own advantages and limitations. Additionally, certain features are exclusive to specific algorithms.

It is recommended to consult with NVIDIA experts regarding the suitable algorithm for your system. You can contact us through either of the following methods:

E-mail: Enterprisesupport@nvidia.com

Enterprise Support page: <u>https://www.nvidia.com/en-us/support/enterprise</u>

## 8.4 Configuring Dynamic Trees Allocation Mode

sharp\_am's default operation mode is set to Dynamic trees mode. Follow the instructions below in case you have the mode set to Static trees or a change of algorithm is required.

To operate in Dynamic trees mode, make sure dynamic\_tree\_allocation parameter is set to TRUE.

By default, the SuperPOD-oriented algorithm is used. To switch to the QFT-oriented algorithm, use the dynamic\_tree\_algorithm parameter.

If the number of root switches in the fabric is larger than 126 when using the SuperPOD-oriented algorithm, it is desired to modify max\_trees\_to\_build to be equal to the number of root switches.

Note that sharp\_am restart is required for the configuration to take effect.

#### 8.5 Limitations

- Dynamic trees allocation mode is currently available for fat-tree and Quasi-Fat-Tree (QFT) topologies only, and is not supported for Dragonfly or hypercube topologies. In case sharp\_am is configured to operate in Dynamic mode and the topology does not match, sharp\_am will automatically operate in Static mode.
- When operating in Dynamic trees mode, ibdiagnet may print warning messages about the existence of multiple distinct trees with the same tree ID. In Dynamic trees mode, this is a valid situation and these warnings should be ignored.

Warning example: -W- <> - In Node <> found root tree (parent qpn <>) which is already exists for treeID: <>

Note: You can avoid this warning by adding the following parameters to the ibdiagnet command line: --sharp\_opt ad\_hoc

• Dynamic trees creation does not support a case in which all root switches are down and restarted. If such a scenario takes place, sharp\_am should be restarted once the root switches are up and running.

## 9 SHARP Application Awareness

Different entities, such as tenants, jobs, and others - all considered "applications", can be bound together through SHARP. In other words, SHARP can be application-aware, providing isolation and a set of attributes to each application.

The most common example related to SHARP is an application being a SLURM job, created to perform a certain task.

To be application-aware, the following conditions should be met:

- sharp\_am should run with config parameter reservation\_mode set to TRUE
- sharp\_am should operate from within UFM, as UFM REST-API use is a must to operate in this mode

Once sharp\_am operates in reservation\_mode, no compute host is allowed to ask for a SHARP job, unless it was specifically requested via UFM REST-API.

The REST-API enables to define a set of hosts that function as a single application, with an option to define also a pkey that they share and a limit of resources that can be used by the app.

With this method, the admin of the fabric can control which compute hosts are allowed to leverage SHARP, and can even limit the number of trees allocated per application. By default, once an application is declared, there is no limit for the number of trees it can allocate. In case a limitation is required, it is advised that the minimum value be the same as the number of rails in the system.

Full details of the REST-API can be found in UFM REST-API document.

## 10 Operating NVIDIA SHARP with PKeys

SHARP can operate in a system that has either a single static special PKey or a system that dynamically allocates PKeys.

## 10.1 Defining a Special PKey

Use this method when SHARP is intended to operate exclusively on a single known PKey. To implement this, adjust the ib\_qpc\_pkey field to the desired PKey value in the SHARP configuration file. Remember to ensure the membership bit is properly set, which entails setting both bit 0x8000 and the corresponding pkey value at all times.

## 10.2 Supporting Dynamic PKeys

SHARP, when operating from the UFM management host, enables dynamic declaration of PKeys. This feature is facilitated by the reservation\_mode config parameter mentioned in <u>SHARP</u> <u>Application Awareness</u> section. Configuring SHARP to operate in reservation\_mode via the UFM config file allows UFM to relay PKeys information to SHARP.

- To enable this functionality, make sure to set the following parameter in the UFM gv.cfg file: sharp\_allocation\_enabled = true
- Restart UFM to apply the updated settings.

Note that any creation, removal, or modification of PKeys should be performed using the UFM PKeys REST-API, detailed <u>here</u>.

# 11 Disabling SHARP on Specific Network Devices in OpenSM

Disabling SHARP on a specific network switch device can be performed using OpenSM device configuration file by performing the following:

 Define a port group with the specified network device in the port groups file. The group is specified by the pgrp\_policy\_file parameter in the OpenSM configuration file. For example:

```
port-group
name: NON_SHARP_SWITCHES
port-guid: 0x0002c90000000000
end-port-group
```

 Configure OpenSM to disable SHARP on the devices of the specified port groups in device configuration file specified by the device\_configuration\_file parameter in OpenSM configuration file.

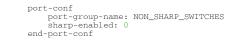

3. Reload OpenSM.

## 12 Testing NVIDIA SHARP Setup

## 12.1 Aggregation Trees Diagnostics

Run ibdiagnet utility with SHARP diagnostics option.

\$ibdiagnet --sharp

Check *fabric summary* table in *ibdiagnet* output for the number of identified aggregation nodes. For example:

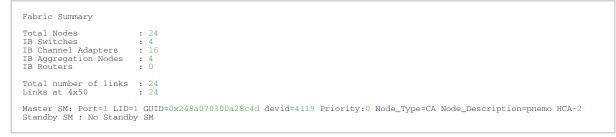

Check summary table in ibdiagnet output for errors in SHARP diagnostics stage. For example:

| Summary                  |          |        |         |  |
|--------------------------|----------|--------|---------|--|
| -I- Stage                | Warnings | Errors | Comment |  |
| -I- Discovery            | 0        | 0      |         |  |
| -I- Lids Check           | 0        | 0      |         |  |
| -I- Links Check          | 0        | 0      |         |  |
| -I- Subnet Manager       | 0        | 0      |         |  |
| -I- Port Counters        | 0        | 0      |         |  |
| -I- Nodes Information    | 0        | 0      |         |  |
| -I- Speed / Width checks | 0        | 0      |         |  |
| -I- Alias GUIDs          | 0        | 0      |         |  |
| -I- Virtualization       | 0        | 0      |         |  |
| -I- Partition Keys       | 0        | 0      |         |  |
| -I- Temperature Sensing  | 0        | 0      |         |  |
| -I- SHARP                | 0        | 0      |         |  |
|                          |          |        |         |  |

Check in SHARP diagnostics output file (/var/tmp/ibdiagnet2/ibdiagnet2.sharp) that SHARP aggregation trees are configured in the subnet.

For example: count number of configured aggregation trees constructed by Aggregation Manager using *grep* command:

\$cat /var/tmp/ibdiagnet2/ibdiagnet2.sharp | grep -c TreeID

Note that when operating in dynamic trees mode, ibdiagnet may print warning messages about the existence of multiple distinct trees with the same tree ID. In dynamic trees mode, this is a valid situation and these warnings should be ignored.

Warning example:

-W- <> - In Node <> found root tree (parent qpn <>) which is already exists for treeID: <>

#### 12.2 NVIDIA SHARP Hello

NVIDIA SHARP distribution provides sharp\_hello test utility for testing SHARP's end-to-end functionality on a compute node. It creates a single SHARP job and sends a barrier request to SHARP Aggregation node.

Help

```
$sharp_hello -h
usage: sharp_hello <-d | --ib_dev> <device> [OPTIONS]
OPTIONS:
        [-d | --ib_dev] - HCA to use
        [-v | --verbose] - libsharp coll verbosity level(default:2)
                  Levels: (0-fatal 1-err 2-warn 3-info 4-debug 5-trace)
        [-V | --version] - print program version
        [-h | --help] - show this usage
```

Example #1

```
$ sharp_hello -d mlx5_0:1 -v 3
[thor001:0:15042 - context.c:581] INFO job (ID: 12159720107860141553) resource request quota: ( osts:0
user_data_per_ost:0 max_groups:0 max_group_channels:1, num_trees:1)
[thor001:0:15042 - context.c:751] INFO tree_info: type:LLT tree idx:0 treeID:0x0 caps:0x6 quota: ( osts:167
user_data_per_ost:1024 max_groups:167 max_group_channels:1)
[thor001:0:15042 - comm.c:393] INFO [group#:0] group id:a tree idx:0 tree_type:LLT rail_idx:0 group size:1 quota:
(osts:2 user_data_per_ost:1024) mgid: (subnet prefix:0xff12a01bfe800000 interface id:0x3f020000000a) mlid:c007
Test Passed.
```

#### Example #2

```
$ SHARP_COLL_ENABLE_SAT=1 sharp_hello -d mlx5_0:1 -v 3
[swx-dgx01:0:59023 - context.c:581] INFO job (ID: 15134963379905498623) resource request quota: ( osts:0
user_data_per_ost:0 max_groups:0 max_group_channels:1, num_trees:1)
[swx-dgx01:0:59023 - context.c:751] INFO tree_info: type:LLT tree idx:0 treeID:0x0 caps:0x6 quota: ( osts:167
user_data_per_ost:1024 max_groups:167 max_group_channels:1)
[swx-dgx01:0:59023 - context.c:755] INFO tree_info: type:SAT tree idx:1 treeID:0x3f caps:0x16
[swx-dgx01:0:59023 - context.c:755] INFO tree_info: type:SAT tree idx:1 treeID:0x3f caps:0x16
[swx-dgx01:0:59023 - context.c:755] INFO [group#:0] group id:3c tree idx:1 tree_type:LLT rail_idx:0 group size:1
quota: ( osts:2 user_data_per_ost:1024) mgid: (subnet prefix:0xff12a01bfe800000 interface id:0xd606000003c)
mlid:c004
[swx-dgx01:0:59023 - comm.c:393] INFO [group#:1] group id:3c tree idx:1 tree_type:SAT rail_idx:0 group size:1
quota: ( osts:64 user_data_per_ost:0) mgid: (subnet prefix:0x0 interface id:0x0) mlid:0
Test Passed
```

#### 12.3 NVIDIA SHARP Benchmark

NVIDIA SHARP distribution provides a source code for the benchmark to test native SHARP low-level performance for all reduce and barrier operations.

Source code:

```
$module load hpcx
$HPCX_SHARP_DIR/share/sharp/examples/mpi/coll/
```

#### Build and run instructions:

```
$module load hpcx
$HPCX_SHARP_DIR/opt/Mellanox/sharp/share/sharp/examples/mpi/coll/README
```

#### 12.3.1 NVIDIA SHARP Benchmark Script

NVIDIA SHARP distribution provides a test script which executes OSU (allreduce, barrier) benchmark running with and without NVIDIA SHARP. To run the NVIDIA SHARP benchmark script, the following packages are required to be installed.

- ssh
- pdsh
- environment-modules.x86\_64

You can find this script at \$HPCX\_SHARP\_DIR/sbin/sharp\_benchmark.sh after loading the HPC-X module. This script should be launched from a host running SM and Aggregation Manager. It receives a list of compute nodes from SLURM allocation or from "hostlist" environment variable. "hostlist" is a comma-separated list which requires hca environment variables to be supplied. It runs OSU allreduce and barrier benchmarks with and without NVIDIA SHARP.

Help

## 13 NVIDIA SHARP Collective Library

NVIDIA SHARP distribution provides a collective library implementation with high level API to easily integrate into other communication runtime stacks, such as MPI, NCCL and others.

The SHARP collective library offers collective operations such as Barrier, Allreduce, Reduce, Bcast, Reduce-scatter, and Allgather. It accommodates datatypes including 16/32/64-bit Integer/Floating-point, as well as 16-bit Bfloat and 8-bit Integer.

## 13.1 NVIDIA SHARP Library Flags

#### 13.1.1 NVIDIA SHARP Configuration Flags

As of NVIDIA SHARP version 2.7.0, sharpd daemon no longer exists, and its activity is now performed from application process.

The previous sharpd configuration is now done from the application command-line instead using the following flags.

| Flag                       | Description                                                                                                    |
|----------------------------|----------------------------------------------------------------------------------------------------|
| SHARP_LOG_VERBOSTIRY       | Log verbosity level<br>1 - Errors<br>2 - Warnings<br>3 - Info<br>4 - Debug<br>5 - Trace<br><b>Default:</b> 2                                                                                                  |
| SHARP_LOG_FILE             | Log file<br><b>Default:</b> stdout<br>The log file name accepts the following modifiers in the file<br>name to create a unique file<br>• %D date as DDMMYYYY<br>• %T thread ID<br>• %H host name              |
| SHARP_SMX_SOCK_INTERFACE   | Network interface to be used by SMX:<br>empty string (default) - Use interface used for AM connection<br><b>Default</b> : (null)                                                                              |
| SHARP_SMX_SOCK_ADDR_FAMILY | Determines which address family will be used in SMX's sockets.<br>The value needs to be one of the following: { ipv4, ipv6 }<br>IPv4 support is required even when choosing the ipv6 option.<br>Default: ipv6 |
| SHARP_SMX_UCX_INTERFACE    | Network interface to be used by SMX for UCX connections:<br>empty string (default) - Use interface used for AM connection<br><b>Default</b> : (null)                                                          |

#### 13.1.2 NVIDIA SHARP Resource Tuning for Low Latency Operations

The following SHARP library flags can be used when running NVIDIA SHARP collectives.

| Flag                                      | Description                                                                                                    |
|-------------------------------------------|----------------------------------------------------------------------------------------------------|
| SHARP_COLL_JOB_QUOTA_P<br>AYLOAD_PER_OST  | <ul> <li>Maximum payload per OST (outstanding transactions). Value 0 means "allocate default value".</li> <li>Valid values: <ul> <li>0 (default)</li> <li>128-1024</li> </ul> </li> </ul> |
| SHARP_COLL_JOB_QUOTA_O<br>STS             | Maximum job (per tree) OST quota request. Value 0 means "allocate default<br>quota".<br><b>Default</b> : 0                                                                                |
| SHARP_COLL_JOB_QUOTA_M<br>AX_GROUPS       | Maximum number of groups (comms) quota request. Value 0 means "allocate default value".<br>Default: 0                                                                                     |
| SHARP_COLL_OSTS_PER_GR<br>OUP             | Number of OSTs per group.<br><b>Default</b> : 8                                                                                                    |
| SHARP_COLL_JOB_QUOTA_M<br>AX_QPS_PER_PORT | Maximum QPs/port quota request. Value 0 means "allocate default value".                                                                                                    |

#### 13.1.3 NVIDIA SHARP Streaming Aggregation

The following NVIDIA SHARP library flags can be used to enable Streaming Aggregation Tree (SAT) and tuning.

| Flag                                                   | Description                                                                                                    |
|--------------------------------------------------------|----------------------------------------------------------------------------------------------------|
| SHARP_COLL_ENABLE_SAT                                  | Enables SAT capabilities.<br><b>Default</b> : 0 (Disabled)<br>The Maximum message size SAT protocol support is<br>1073741792 Bytes (32B less than 1GB).                                                                                |
| SHARP_COLL_SAT_THRESHOLD                               | Message size threshold to use SAT on generic allreduce collective requests.<br>Default: 16384                                                                                                    |
| SHARP_COLL_SAT_LOCK_BATCH_SIZE                         | SAT lock batch size. Set this to "1" if multiple<br>communicators want to use SAT resources.<br>Valid range: 1-65535.<br>Default: 65535 (Infinity)                                                                                     |
| SHARP_COLL_LOCK_ON_COMM_INIT                           | Get SAT Lock resource during communicator init if lock<br>batch size is Infinity. Return failure if failed to lock<br><b>Default:</b> 0 (Disabled), 1(Enabled) with NCCL SHARP plugin                                                  |
| SHARP_COLL_NUM_COLL_GROUP_RESOURCE_ALLOC<br>_THRESHOLD | Lazy group resource allocation.<br>0 - Disable lazy allocation, allocate group resource at<br>communicator create time<br>#n - Allocate sharp group resource after #n collective calls<br>requested on the group<br><b>Default</b> : 1 |
| SHARP_COLL_JOB_REQ_EXCLUSIVE_LOCK_MODE                 | <ul> <li>SAT (Streaming Aggregation Tree) exclusive lock mode for job.</li> <li>Possible values: <ul> <li>0 - no exclusive lock</li> <li>1 - try exclusive lock</li> <li>2 (default)- force exclusive lock</li> </ul> </li> </ul>      |

| Flag                                             | Description                                                                                                    |
|--------------------------------------------------|----------------------------------------------------------------------------------------------------|
| SHARP_COLL_ENABLE_CUDA                           | Enables CUDA GPU support.<br>Possible values:<br>• 0 - disable<br>• 1 - enable<br>• 2 (default) - try                                                                    |
| SHARP_COLL_PIPELINE_DEPTH                        | Size of fragmentation pipeline for larger collective payload. <b>Default</b> : 64                                                                                        |
| SHARP_COLL_ENABLE_MCAST_TARGET                   | <ul> <li>Enables MCAST target on NVIDIA SHARP collective operations.</li> <li>Possible values: <ul> <li>0 (default) - disable</li> <li>1 - enable</li> </ul> </li> </ul> |
| SHARP_COLL_MCAST_TARGET_GROUP_SIZE_THR<br>ESHOLD | Group size threshold to enable mcast target.<br><b>Default</b> : 2                                                                                                    |
| SHARP_COLL_POLL_BATCH                            | Defines the number of CQ completions to poll on at once.<br><b>Valid range:</b> 1-16<br><b>Default:</b> 4                                                                |
| SHARP_COLL_ERROR_CHECK_INTERVAL                  | Interval in milliseconds that indicates the time between the<br>error checks.<br>If you set the interval as 0, error check is not performed.<br><b>Default</b> : 180,000 |
| SHARP_COLL_JOB_NUM_TREES                         | Number of SHARP trees to request. 0 means requesting the number of trees based on the number of rails and the number of channels.<br><b>Default:</b> 0                   |
| SHARP_COLL_GROUPS_PER_COMM                       | Number of NVIDIA SHARP groups per user communicator.<br><b>Default:</b> 1                                                                                                |
| SHARP_COLL_JOB_PRIORITY                          | Job priority.<br><b>Valid values:</b> 0-10<br><b>Default</b> : 0                                                                                                    |
| SHARP_COLL_ENABLE_PCI_RELAXED_ORDERING           | Enable PCI relaxed order memory access.<br>Possible values:<br>• 0 - disable<br>• 1 - enable<br>• 2 ( <b>default</b> ) - auto                                            |

#### 13.1.4 SHARP Miscellaneous Tuning

For the complete list of SHARP\_COLL tuning options, run the sharp\_coll\_dump\_config utility:

\$HPCX\_SHARP\_DIR/bin/sharp\_coll\_dump\_config

## 14 Using NVIDIA SHARP with Open MPI

NVIDIA SHARP library is integrated into HCOLL collective library to offload collective operations in MPI applications.

The following basic flags should be used in environment to enable NVIDIA SHARP protocol in the HCOLL middleware. For the rest of flags, please refer to NVIDIA SHARP Release Notes.

## 14.1 HCOLL Library Flags

The following HCOLL flags can be used when running NVIDIA SHARP collective with mpirun utility.

| Flag                                                                    | Description                                                                                                    |
|-------------------------------------------------------------------------|----------------------------------------------------------------------------------------------------|
| HCOLL_ENABLE_SHARP                                                      | <ul> <li>Sets whether SHARP should be used.</li> <li>Possible values: <ul> <li>0 (default) - do not use NVIDIA SHARP</li> <li>1 - probe NVIDIA SHARP availability and use it</li> <li>2 - force to use NVIDIA SHARP</li> <li>3 - force to use NVIDIA SHARP for all MPI communicators</li> <li>4 - force to use NVIDIA SHARP for all MPI communicators and for all supported collectives (barrier, allreduce)</li> </ul> </li> </ul> |
| SHARP_COLL_LOG_LEVEL                                                    | <ul> <li>NVIDIA SHARP coll logging level. Messages with a higher or equal level to the selected will be printed.</li> <li>Possible values: <ul> <li>0 - fatal</li> <li>1 - error</li> <li>2 (default) - warn</li> <li>3 - info</li> <li>4 - debug</li> <li>5 - trace</li> </ul> </li> </ul>                                                                                                    |
| HCOLL_SHARP_NP                                                          | Number of nodes (node leaders) threshold in the communicator to create NVIDIA SHARP group and use NVIDIA SHARP collectives. <b>Default</b> : 4                                                                                                    |
| HCOLL_SHARP_UPROGRESS_NUM_POLLS                                         | Number of unsuccessful polling loops in libsharp coll for blocking collective wait before calling user progress (HCOLL, OMPI). <b>Default</b> : 999                                                                                                    |
| HCOLL_ALLREDUCE_SHARP_MAX<br>(or)<br>HCOLL_BCOL_P2P_ALLREDUCE_SHARP_MAX | Maximum allreduce size run through NVIDIA SHARP. A message size<br>greater than the above the specified value by this parameter will<br>fall back to non-SHARP-based algorithms (multicast based or non-<br>multicast based).<br>The threshold is calculated based on the group resources.<br>Threshold = #OSTS * Payload_per_ost<br><b>Default:</b> Dynamic                                                                        |

#### 14.1.1 Example of Allreduce with Default Settings with SHARP Enable

\$ mpirun -np 128 -map-by ppr:1:node -x UCX\_TLS=dc,shm,self -x HCOLL\_ENABLE\_SHARP=3 -x SHARP\_COLL\_ENABLE\_SAT=1
\$HPCX\_OSU\_DIR/osu\_allreduce

# OSU MPI Allreduce Latency Test v5.6.2
# Size Avg Latency(us)

| 4       | 7.44   |
|---------|--------|
| 8       | 8.43   |
|         |        |
| 16      | 7.81   |
| 32      | 8.55   |
| 64      | 9.06   |
| 128     | 8.44   |
| 256     | 9.41   |
| 512     | 8.50   |
|         |        |
| 1024    | 9.03   |
| 2048    | 10.43  |
| 4096    | 42.61  |
| 8192    | 37.93  |
| 16384   | 15.48  |
| 32768   | 16.26  |
|         |        |
| 65536   | 17.62  |
| 131072  | 23.09  |
| 262144  | 33.90  |
| 524288  | 58.98  |
| 1048576 | 101.53 |
| 10103/0 | 101.00 |
|         |        |

## 15 Using NVIDIA SHARP with NVIDIA NCCL

RDMA and SHARP collectives are enabled with NVIDIA NCCL ('nickel') collective communication library through the NCCL-SHARP plugin.

The NCCL-SHARP plugin is distributed through the following channels:

- Binary distribution with HPC-X. The plugin will be loaded in the environment with HPC-X modules and NCCL will load it automatically. The plugin can be built from the source of other CUDA versions.
- Source distribution: <u>https://github.com/Mellanox/nccl-rdma-sharp-plugins</u>
   User can build the plugin from the source and set LD\_LIBRARY\_PATH to use it by NCCL.

#### 15.1 Requirements

- NVIDIA ConnectX-6 HDR and above
- NVIDIA Quantum HDR switch and above
- MNLX\_OFED
- GPUDirectRDMA
  - <u>Plugin</u>
  - Source code repository

It is important to verify that the GPUDirect RDMA kernel module is properly loaded on each of the computing systems where you plan to run the job that requires the GPUDirect RDMA.

To check whether the GPUDirect RDMA module is loaded, run:

# service nv\_peer\_mem status

To run this verification on other Linux flavors:

# lsmod | grep nv\_peer\_mem

```
• NCCL version 2.7.3 or higher
```

Please refer to NVDIA's Developer Guide for more details: <u>https://docs.nvidia.com/</u> <u>deeplearning/sdk/nccl-developer-guide/docs/index.html</u>

## 15.2 Control Flags

The following environment variables enable the SHARP aggregation with NCCL when using the NCCL-SHARP plugin.

- NCCL variables:
  - NCCL\_COLLNET\_ENABLE=1
  - NCCL\_ALGO=CollNet (Required to overcome a bug in NCCL <= 2.7.8)
- SHARP variables:
  - For guaranteed SAT resources on initialization: These options are enabled by default with NCCL SHARP Plugin version >= 2.1.x. Users can enable explicitly using following variables:
    - SHARP\_COLL\_LOCK\_ON\_COMM\_INIT=1 (

- SHARP\_COLL\_NUM\_COLL\_GROUP\_RESOURCE\_ALLOC\_THRESHOLD=0
- [Optional] SHARP\_COLL\_LOG\_LEVEL=3
- NCCL SHARP Plugin variables:
  - NCCL\_SHARP\_DISABLE
    - NCCL SHARP Streaming aggregation is supported on a single NCCL communicator/process group (PG). Applications can selectively enable SHARP on specific Process Group (PG) by setting this variable in the application before creating the PG
  - NCCL\_SHARP\_GROUP\_SIZE\_THRESH
    - Application can set this code option to selectively enable SHARP on the PG based on the group size
  - NCCL\_IBEXT\_DISABLE
    - NCCL plugin will be disabled and NCCL native communication transports will be used instead

# 15.3 Cluster Topology for Using NVIDIA SHARP SAT with NCCL

On systems with multiple GPUs and multiple HCAs, NCCL creates an aggregation streaming flow (NCCL Ring/Channel) per HCA rail. It is required to build the cluster topology in such a way that leaf level switches connected to same HCA rail from each server.

#### 15.4 NCCL Benchmark Example

The sanity performance of the setup can be verified with NCCL tests. Please refer to NCCL tests here: <u>https://github.com/NVIDIA/nccl-tests</u>

Example:

| 4        | 1         | float | sum | 44.53  | 0.00  | 0.00   | 3e-05 | 44.21  | 0.00  | 0.00   | 3e-05 |
|----------|-----------|-------|-----|--------|-------|--------|-------|--------|-------|--------|-------|
| 8        | 2         | float | sum | 45.42  | 0.00  | 0.00   | 3e-05 | 45.85  | 0.00  | 0.00   | 3e-05 |
| 16       | 4         | float | sum | 46.34  | 0.00  | 0.00   | 3e-05 | 45.84  | 0.00  | 0.00   | 2e-05 |
| 32       | 8         | float | sum | 46.20  | 0.00  | 0.00   | 2e-05 | 46.56  | 0.00  | 0.00   | 2e-05 |
| 64       | 16        | float | sum | 46.00  | 0.00  | 0.00   | 2e-05 | 48.33  | 0.00  | 0.00   | 2e-05 |
| 128      | 32        | float | sum | 48.77  | 0.00  | 0.01   | 2e-05 | 47.23  | 0.00  | 0.01   | 2e-05 |
| 256      | 64        | float | sum | 47.88  | 0.01  | 0.01   | 2e-05 | 47.85  | 0.01  | 0.01   | 2e-05 |
| 512      | 128       | float | sum | 51.44  | 0.01  | 0.02   | 3e-05 | 48.66  | 0.01  | 0.02   | 3e-05 |
| 1024     | 256       | float | sum | 51.27  | 0.02  | 0.04   | 4e-05 | 51.78  | 0.02  | 0.04   | 4e-05 |
| 2048     | 512       | float | sum | 57.93  | 0.04  | 0.07   | 4e-05 | 56.45  | 0.04  | 0.07   | 4e-05 |
| 4096     | 1024      | float | sum | 57.32  | 0.07  | 0.14   | 4e-05 | 93.51  | 0.04  | 0.09   | 4e-05 |
| 8192     | 2048      | float | sum | 106.4  | 0.08  | 0.15   | 4e-05 | 59.70  | 0.14  | 0.27   | 4e-05 |
| 16384    | 4096      | float | sum | 103.0  | 0.16  | 0.32   | 4e-05 | 58.23  | 0.28  | 0.56   | 4e-05 |
| 32768    | 8192      | float | sum | 74.85  | 0.44  | 0.87   | 4e-05 | 137.8  | 0.24  | 0.48   | 4e-05 |
| 65536    | 16384     | float | sum | 96.71  | 0.68  | 1.35   | 4e-05 | 92.89  | 0.71  | 1.41   | 4e-05 |
| 131072   | 32768     | float | sum | 115.6  | 1.13  | 2.27   | 4e-05 | 120.7  | 1.09  | 2.17   | 4e-05 |
| 262144   | 65536     | float | sum | 197.7  | 1.33  | 2.65   | 4e-05 | 167.6  | 1.56  | 3.13   | 4e-05 |
| 524288   | 131072    | float | sum | 222.7  | 2.35  | 4.70   | 4e-05 | 239.2  | 2.19  | 4.38   | 4e-05 |
| 1048576  | 262144    | float | sum | 280.9  | 3.73  | 7.46   | 4e-05 | 197.7  | 5.30  | 10.60  | 4e-05 |
| 2097152  | 524288    | float | sum | 218.0  | 9.62  | 19.22  | 4e-05 | 213.9  | 9.81  | 19.59  | 4e-05 |
| 4194304  | 1048576   | float | sum | 257.6  | 16.28 | 32.53  | 4e-05 | 254.7  | 16.47 | 32.90  | 4e-05 |
| 8388608  | 2097152   | float | sum | 354.3  | 23.68 | 47.31  | 4e-05 | 523.5  | 16.02 | 32.02  | 4e-05 |
| 16777216 | 4194304   | float | sum | 505.9  | 33.16 | 66.26  | 4e-05 | 484.1  | 34.66 | 69.24  | 4e-05 |
| 33554432 | 8388608   | float | sum | 639.2  | 52.50 | 104.89 | 4e-05 | 678.6  | 49.45 | 98.80  | 4e-05 |
| 67108864 | 16777216  | float | sum | 1358.2 | 49.41 | 98.72  | 4e-05 | 1048.6 | 64.00 | 127.87 | 4e-05 |
| 34217728 | 33554432  | float | sum | 1737.2 | 77.26 | 154.37 | 4e-05 | 1777.6 | 75.51 | 150.86 | 4e-05 |
| 68435456 | 67108864  | float | sum | 4359.5 | 61.58 | 123.03 | 4e-05 | 4262.3 | 62.98 | 125.83 | 4e-05 |
| 36870912 | 134217728 | float | sum | 5619.7 | 95.53 | 190.88 | 4e-05 | 5699.0 | 94.20 | 188.22 | 4e-05 |
| 73741824 | 268435456 | float | sum | 12169  | 88.23 | 176.30 | 4e-05 | 11508  | 93.30 | 186.42 | 4e-05 |
| 47483648 | 536870912 | float | sum | 22618  | 94.94 | 189.70 | 4e-05 | 21814  | 98.44 | 196.70 | 4e-05 |

#

### 16 SHARP Cleanup

This feature enables cleaning up all SHARP-related definitions when it is no longer desired to operate with it. The cleanup helps in leveraging the full potential of the switch capabilities without allocating resources for SHARP.

Furthermore, when an error takes place due to stuck jobs, uncleaned memory, or other scenarios, a cleanup should help in solving the error without the need for a switch reboot.

To perform a cleanup, follow the steps below.

- 1. Stop sharp\_am or make sure sharp\_am is not running.
- 2. Verify that there are no active SHARP jobs running. In case there are, be aware that cleaning SHARP resources will terminate these jobs, so either wait for them to finish or stop them gracefully.
- 3. Run sharp\_am with the following parameters: sharp\_am --log\_verbosity 3 -- clean\_a nd\_exit TRUE

sharp\_am will clean all ANs mentioned in the smdb file and exit.

4. To verify success, look into the sharp\_am log file for a message in the following format:
 "Sent clean command to <> ANs, successes: <>, fails: <>"

## 17 Deployment Guide Revision History

| Revision | Date              | Description                                                                                                    |
|----------|-------------------|----------------------------------------------------------------------------------------------------|
| 3.6.0    | February 8, 2023  | N/A                                                                                                    |
| 3.5.0    | November 7, 2023  | <ul> <li>Added <u>sharp_am Log and Dump Files</u></li> <li>Updated <u>NVIDIA SHARP Collective Library</u></li> </ul>                                                                                                    |
| 3.4.0    | August 07, 2023   | <ul> <li>Added UFM Appliance Firewall Settings<br/>under sharp_am Network Interfaces</li> <li>Updated Dynamic Trees Allocation Algorithms</li> <li>Added Operating NVIDIA SHARP with PKeys</li> <li>Under NVIDIA SHARP Collective Library:         <ul> <li>Updated</li> <li>SHARP_COLL_JOB_QUOTA_PAYLOAD_PE</li> <li>R_OST flag description</li> <li>Updated</li> <li>SHARP_COLL_OSTS_PER_GROUP flag</li> <li>Updated</li> <li>SHARP_COLL_SAT_LOCK_BATCH_SIZE</li> <li>flag description</li> <li>Added the default value for</li> <li>SHARP_COLL_NUM_COLL_GROUP_RESOU</li> <li>RCE_ALLOC_THRESHOLD flag</li> <li>Updated the default value for</li> <li>SHARP_COLL_ENABLE_MCAST_TARGET</li> <li>flag</li> <li>Updated SHARP_COLL_POLL_BATCH</li> <li>description</li> </ul> </li> <li>Added the default value for</li> <li>SHARP_COLL_ERROR_CHECK_INTERVAL</li> <li>Updated SHARP_COLL_JOB_PRIORITY</li> <li>flag description</li> </ul> <li>Added the default value for</li> <li>SHARP_COLL_ERROR_CHECK_INTERVAL</li> <li>Updated SHARP_COLL_JOB_PRIORITY</li> <li>flag description</li> <li>Added the default value for</li> <ul> <li>SHARP_COLL_ERNABLE_PCI_RELAXED_O</li> <li>RDERING flag description</li> </ul> |
| 3.3.0    | May 1, 2023       | <ul> <li>Added <u>Configuring Dynamic Trees Allocation</u><br/><u>Mode</u></li> <li>Added <u>SHARP Application Awareness</u></li> <li>Updated <u>Operating NVIDIA SHARP in Dynamic</u><br/><u>Trees Allocation Mode</u></li> <li>Updated smx_sock_interface entry under<br/><b>Network Interfaces Configuration</b> table in<br/><u>sharp_am Network Interfaces</u></li> </ul>                                                                                                    |
| 3.1.1    | November 30, 2022 | Added SHARP Cleanup.                                                                                                    |
| 3.1.0    | October 31, 2022  | <ul> <li>Added <u>Operating NVIDIA SHARP in Dynamic</u><br/><u>Trees Allocation Mode</u></li> <li>Updated <u>Modifying NVIDIA SHARP Aggregation</u><br/><u>Manager Configuration</u></li> <li>Updated Aggregation Trees Diagnostics<br/>under <u>Testing NVIDIA SHARP Setup</u></li> </ul>                                                                                                    |

| Revision | Date             | Description                                                                                                    |
|----------|------------------|----------------------------------------------------------------------------------------------------|
| 2.7.0    | May 3, 2022      | <ul> <li>Updated Setup Requirements under <u>Setting</u><br/><u>up NVIDIA SHARP Environment</u></li> <li>Updated NVIDIA Hardware Capabilities and<br/>Limitations under <u>Setting up NVIDIA SHARP</u><br/><u>Environment</u></li> <li>Updated <u>Running NVIDIA SHARP Aggregation</u><br/><u>Manager (AM) Daemons</u></li> <li>Updated Number of Simultaneous Streaming<br/>Aggregation Flows under <u>Disabling SHARP on</u><br/><u>Specific Network Devices in OpenSM</u></li> <li>Added NVIDIA SHARP Configuration Flags<br/>under <u>NVIDIA SHARP Collective Library</u></li> <li>Added NCCL_IBEXT_DISABLE under Control<br/>Flags in <u>Using NVIDIA SHARP with NVIDIA</u><br/><u>NCCL</u></li> </ul> |
| 2.6.1    | December 5, 2021 | <ul> <li>Updated the following sections:</li> <li>Updated <u>NVIDIA Hardware Capabilities and Limitations</u></li> <li>Updated the SHARP_COLL_ENABLE_SAT flag in <u>NVIDIA SHARP Streaming Aggregation</u></li> <li>Updated SHARP variables and added NCCL SHARP Plugin variables in <u>Control Flags</u></li> </ul>                                                                                                    |

## 18 Release Notes Revision History

### 18.1 Release Notes Change History

#### 18.1.1 Changes and New Features History

| Feature/Change                      | Description                                                                                                    |  |  |  |
|-------------------------------------|----------------------------------------------------------------------------------------------------|--|--|--|
| Rev 3.5.1                           |                                                                                                    |  |  |  |
| New SHARP capability                | Added configuration parameters that control the desired<br>behavior with regard to reservation scale-in and override of<br>one reservation by another.                                                                                                    |  |  |  |
| Parameter Changes                   | load_reservation_files<br>reservation_force_guid_assignment<br>reservation_stop_jobs_upon_scale_in                                                                                                    |  |  |  |
| Bug Fixes                           | See <u>Bug Fixes</u> section.                                                                                                    |  |  |  |
|                                     | Rev 3.5.0                                                                                                    |  |  |  |
| Parameter Changes                   | Added support for controlling the <pre>sharp_am log</pre> messages verbosity level per the desired log category.                                                                                                    |  |  |  |
| Bug Fixes                           | See <u>Bug Fixes</u> section.                                                                                                    |  |  |  |
|                                     | Rev 3.4.0                                                                                                    |  |  |  |
| Parameter Changes                   | dynamic_tree_allocation<br>sharp_am<br>A boolean parameter, indicates whether trees should be<br>allocated dynamically for each SHARP job or have trees<br>allocated during sharp_am initialization.<br><b>Update</b> : Default value is now True                                                                                        |  |  |  |
| Bug Fixes                           | See <u>Bug Fixes</u> section.                                                                                                    |  |  |  |
|                                     | Rev 3.3.0                                                                                                    |  |  |  |
| Syslog Capabilities                 | Added support for a new syslog capability to libsharp.<br>Syslog verbosity level can now be controlled using the<br>SHARP_SYSLOG_VERBOSITY environment variable.                                                                                                    |  |  |  |
| Dynamic Trees Allocation Algorithms | Added support for selecting one of two algorithms that<br>determine how trees should be created for each SHARP job.<br>One algorithm is optimized for SuperPOD fabrics, while the<br>other is optimized for Quasi Fat Trees (QFTs).<br>For further information, please see <u>Dynamic Trees Allocation</u><br><u>Algorithms</u> section. |  |  |  |
| REST API Jobs Query                 | Added support for retrieving the status of the current active<br>SHARP jobs along with the structure of the trees assigned to<br>them.<br>Note that this information is retrieved via REST-API and<br>requires the use of UFM.                                                                                                    |  |  |  |
| Unhealthy Ports                     | Added support in OpenSM to inform SHARP of dangling or unhealthy links in order to avoid their use in SHARP jobs.                                                                                                    |  |  |  |
| Bug Fixes                           | See <u>Bug Fixes</u> section.                                                                                                    |  |  |  |

| Rev 3.2.0                                           |                                                                                                    |  |  |  |
|-----------------------------------------------------|----------------------------------------------------------------------------------------------------|--|--|--|
| High Availability in sharp_am Network<br>Interfaces | sharp_am leverages multiple network interfaces of the<br>management host to provide high availability in case of a<br>network interface failure.<br>For further information, please see <u>sharp_am Network</u><br><u>Interfaces</u> .                                                                  |  |  |  |
| Reliable Multicast                                  | Added support for SHARP to leverage reliable multicast option with NVIDIA Quantum-2.                                                                                                    |  |  |  |
| SM Data                                             | Removed support for reading sm data by a client application.<br>The API functions sharp_request_sm_data,<br>sharp_get_sm_data_buf_len, and sharp_get_sm_data have<br>been removed and can no longer be used.<br>In addition, the configuration parameter ftree_ca_order_file<br>is ignored in sharp_am. |  |  |  |
| Bug Fixes                                           | See <u>Bug Fixes</u> section.                                                                                                    |  |  |  |
|                                                     | Rev 3.1.1 LTS                                                                                                    |  |  |  |
| SHARP Cleanup                                       | Added the ability to clean up all SHARP-related definitions<br>either to spare resources or to contribute to the recovery<br>from an error.                                                                                                    |  |  |  |
| General                                             | Updated MLNX_OFED and firmware versions in <u>General</u> <u>Information</u> section.                                                                                                    |  |  |  |
| Bug Fixes                                           | See <u>Bug Fixes</u> section.                                                                                                    |  |  |  |
| Rev 3.1.0                                           |                                                                                                    |  |  |  |
| Aggregation Manager (AM)                            | Added support for dynamic creation of trees instead of static allocation when SHARP is initialized.                                                                                                    |  |  |  |
| Rev 3.0.1                                           |                                                                                                    |  |  |  |
| Bug Fixes                                           | See <u>Bug Fixes</u> section.                                                                                                    |  |  |  |
|                                                     | Rev 3.0.0                                                                                                    |  |  |  |
| General                                             | Added support for executing multiple jobs that aggregate data through the same set of switches, while each job utilizes a different set of links.                                                                                                    |  |  |  |
|                                                     | SHARP logic is now application-aware with UFM capabilities.<br>SHARP jobs can be assigned an App-ID, which can be used as a<br>reference to the customer application performing these jobs.<br>For further information, please refer to UFM SLURM<br>Integration Appendix in UFM UM.                    |  |  |  |
|                                                     | Added the option to limit the SHARP resources that<br>applications are allowed to consume.<br>For further information, please refer to UFM SLURM<br>Integration Appendix in UFM UM.                                                                                                    |  |  |  |
| AM                                                  | Modified the default resources provided to LLT & SAT jobs.<br>This enables operation of a larger amount of SAT jobs in<br>parallel to few LLT jobs (please see the first three entries in<br>the table below).                                                                                          |  |  |  |

| libsharp                                                | SHARP jobs are now executed in exclusive lock mode by default (please see SHARP_COLL_JOB_REQ_EXCLUSIVE_LOCK_MODE in the table below). |
|---------------------------------------------------------|----------------------------------------------------------------------------------------------------|
|                                                         | Rev 2.7.0                                                                                                    |
| Switches                                                | Added support for NVIDIA Quantum-2 switches with NDR speed                                                                            |
| Adapter Cards                                           | Added support for NVIDIA ConnectX-7 adapter card with 400 Gb/s speed                                                                  |
| SHARPD                                                  | sharpd daemon process has been removed. sharpd-related activity is now performed from the user application process                    |
| AM                                                      | Upon restart of AM, it no longer needs to wait for all concurrent jobs to finish before being able to accept new jobs                 |
|                                                         | Added a mechanism that periodically checks for errors in Aggregation Trees and attempts to fix them                                   |
| General                                                 | Added support for new data types BFLOAT16, INT8 and UNIT8 for performing reduction operations                                         |
|                                                         | Rev 2.6.1                                                                                                    |
| General                                                 | Added support for running libsharp_coll from SHARP 2.6.1 with SHARPD from SHARP 2.4.0 - 2.6.1                                         |
| General                                                 | Added information about updatable configuration parameters in the configuration file and help menu                                    |
| Network                                                 | Added support for keep-alive on connections to SHARPD                                                                                 |
| Network                                                 | Added support for asynchronous connections                                                                                            |
| Network                                                 | Disabled UCX listener as default in SHARP Aggregation Manager                                                                         |
| AM                                                      | Added support for the non-default subnet prefix                                                                                       |
| AM                                                      | Added support for DF+ topologies with more than two-level islands                                                                     |
| SHARPD                                                  | Added support for caching AM address                                                                                                  |
|                                                         | Rev 2.5.0                                                                                                    |
| Resource Management                                     | Added support for exclusive lock requests for streaming aggregation jobs.                                                             |
| Network                                                 | Enabled connection keep-alive between SHARPD and Aggregation Manager.                                                                 |
|                                                         | Rev 2.4.3                                                                                                    |
| General                                                 | Added support for identifying Aggregation Nodes based on SMDB.                                                                        |
| General                                                 | Improved minhop tables calculation.                                                                                                   |
| General                                                 | Added a new API for querying events.                                                                                                  |
|                                                         | Rev 2.1.4                                                                                                    |
| sharp_am/sharpd/libsharp_coll: Streaming<br>Aggregation | Added support for Streaming Aggregation over ConnectX-6 adapter card and Quantum switch.                                              |
| libsharp_coll: GPU Accelerator                          | Added support for NVIDIA GPU buffers.                                                                                                 |
|                                                         | 1                                                                                                    |

| sharp_am: OOB                                              | Added support for identifying the topology type from the OpenSM SMDB file.                                                                                                    |  |  |  |
|------------------------------------------------------------|----------------------------------------------------------------------------------------------------|--|--|--|
| sharp_am: Reboot                                           | Fixed an issue where recovery failed after reboot of all switches in the cluster.                                                                                                    |  |  |  |
|                                                            | Rev 2.0.0                                                                                                    |  |  |  |
| sharp_am/sharpd/libsharp_coll                              | <ul> <li>Added support for the following NVIDIA Quantum switch capabilities:</li> <li>Performing data operations on new data types (unsigned short, short, and short floating point data types)</li> <li>1K OST payload</li> </ul> |  |  |  |
| sharp_am/sharpd: Resource Management                       | Added support for enabling and disabling reproducibility on the job level.                                                                                                    |  |  |  |
| sharp_am/sharpd: Subnet Management                         | Added support for controlling the SA key for SA operations.                                                                                                    |  |  |  |
| libsharp_coll: GPUDirect                                   | Added support for CUDA GPUDirect and GPUDirect RDMA.                                                                                                    |  |  |  |
| Rev 1.8.1                                                  |                                                                                                    |  |  |  |
| Aggregation Manager (sharp_am): Resiliency                 | Added support for waiting for jobs to end prior to performing fabric reinitialization on AM startup.                                                                                                    |  |  |  |
| Mellanox SHARP Daemon (sharpd): Out-of-Box<br>Improvements | Socket-based is now activated by default when installed from RPM/MLNX_OFED.                                                                                                    |  |  |  |

### 18.1.2 Parameters Change History

| Parame<br>ter               | Com<br>pon<br>ent | Description                                                                                                    |  |  |
|-----------------------------|-------------------|----------------------------------------------------------------------------------------------------|--|--|
|                             |                   | 3.5.0                                                                                                    |  |  |
| log_cate<br>gories_f<br>ile | Sharp<br>_am      | Added support for a new<br>string parameter which<br>enables indicating the log<br>categories file path.<br>The value "(NULL)" indicates<br>that the log categories file<br>does not exist.<br><b>Default:</b> In UFM, the default<br>path is: /opt/ ufm/files/<br>conf/<br>fabric_log_categories.cf<br>g |  |  |
| Rev 3.3.0                   |                   |                                                                                                    |  |  |

| dynamic_t<br>ree_algori<br>thm           | sharp_<br>am | New parameter: Sets which<br>algorithm should be used by<br>the dynamic tree<br>mechanism.<br>This parameter is ignored<br>when<br>dynamic_tree_allocation is<br>false.<br>Possible values:<br>0 - SuperPOD oriented<br>algorithm<br>1 - Quasi Fat Tree oriented<br>algorithm<br>Default: 0 - SuperPOD<br>oriented algorithm |
|------------------------------------------|--------------|----------------------------------------------------------------------------------------------------|
| app_resou<br>rces_defa<br>ult_limit      | sharp_<br>am | Sets the default max number<br>of trees allowed to be used<br>in parallel by a single app.<br>Modified the possible range<br>of values where the value of<br>-1 means no resource limit,<br>and 0 means no resources by<br>default.<br><b>Default:</b> -1 - No resource<br>limit                                             |
| max_quot<br>a                            | sharp_<br>am | <b>Deprecated parameter</b> : This<br>parameter is now marked as<br>deprecated. It is ignored and<br>should not be used.                                                                                                    |
| default_q<br>uota                        | sharp_<br>am | <b>Deprecated parameter</b> : This<br>parameter is now marked as<br>deprecated. It is ignored and<br>should not be used.                                                                                                    |
| SHARP_SY<br>SLOG_VER<br>BOSITY           | libsha<br>rp | New parameter: Sets the<br>libsharp syslog verbosity<br>level. Possible values:<br>0 - Disable syslog<br>1 - Errors log level<br>2 - Warnings log level<br>3 - Info log level<br>Default: 1 - Errors log level                                                                                                    |
| SHARP_GR<br>OUP_JOIN<br>_MAD_TIM<br>EOUT | libsha<br>rp | Sets the timeout till a retry<br>for GroupJoin MAD, in<br>milliseconds.<br>Modified the default value.<br><b>Default:</b> 3000 milliseconds                                                                                                    |
| SHARP_GR<br>OUP_JOIN<br>_MAD_RET<br>RIES | libsha<br>rp | Sets the number of retries<br>for GroupJoin MAD.<br>Modified the default value.<br><b>Default</b> : 5 retries                                                                                                    |
| SHARP_QP<br>_CONFIRM<br>_MAD_TIM<br>EOUT | libsha<br>rp | Sets the timeout till a retry<br>for QP Allocation<br>confirmation MAD, in<br>milliseconds.<br>Modified the default value.<br><b>Default</b> : 2000 milliseconds                                                                                                    |

|                                                     | Rev 3.2.0    |                                                                                                    |  |  |  |
|-----------------------------------------------------|--------------|----------------------------------------------------------------------------------------------------|--|--|--|
| ignore_ho<br>st_guids_f<br>ile                      | sharp_<br>am | New parameter: File with a<br>list of Host GUIDs to be<br>ignored for SHARP trees.<br>Default: Null.                                                                                                    |  |  |  |
| ignore_sm<br>_guids                                 | sharp_<br>am | New parameter: A boolean<br>parameter, telling whether<br>SM GUIDs need to be ignored<br>in SHARP trees parsed from<br>SMDB file.<br>Default: True.                                                                    |  |  |  |
| ftree_ca_<br>order_file                             | sharp_<br>am | <b>Deprecated parameter</b> : This<br>parameter is now marked as<br>deprecated, it is ignored and<br>should not be used.                                                                                               |  |  |  |
| enable_sa<br>t                                      | sharp_<br>am | Deprecated parameter: This<br>parameter controlled<br>whether SHARP should allow<br>SAT jobs.<br>The parameter is now<br>marked as deprecatel. it is<br>ignored and should not be<br>used.<br>SAT is always supported. |  |  |  |
| SHARP_CO<br>LL_SERIAL<br>IZE_MADS                   | libsha<br>rp | New parameter: Serialize<br>sharp MADs in tree connect<br>and group join operations, it<br>is recommended to set this<br>flag to true when running<br>mpirun with multiple groups.<br>Default: False.                  |  |  |  |
| SHARP_CO<br>LL_JOB_R<br>EQUEST_R<br>MC              | libsha<br>rp | New parameter: If set to<br>True, require that any<br>allocated SHARP trees will<br>support the Reliable<br>Multicast feature.<br>Default: False.                                                                      |  |  |  |
| SHARP_CO<br>LL_FORCE<br>_BCAST_A<br>S_ALLRED<br>UCE | libsha<br>rp | New parameter: Force<br>Bcast(rmc) as Allreduce<br>operation<br>Default: False.                                                                                                    |  |  |  |
|                                                     | Re           | ev 3.1.1 LTS                                                                                                    |  |  |  |
| clean_and<br>_exit                                  | sharp_<br>am | New parameter: A boolean<br>parameter. When set to<br>TRUE, sharp_am does not<br>operate normally, but<br>instead cleans SHARP<br>resources from all switches<br>and exits.<br>Default: False - Operate<br>normally.   |  |  |  |
|                                                     | Rev 3.1.0    |                                                                                                    |  |  |  |

| dynamic_t<br>ree_alloca<br>tion            | sharp_<br>am | New parameter: A boolean<br>parameter, tells whether<br>trees should be allocated<br>dynamically for each SHARP<br>job or have trees allocated<br>during sharp_am<br>initialization.<br>Default: False                                                                                                    |  |  |  |
|--------------------------------------------|--------------|----------------------------------------------------------------------------------------------------|--|--|--|
| max_trees<br>_to_build                     | sharp_<br>am | Update: In case<br>dynamic_tree_allocation is<br>set to True, this parameter<br>will have no effect on the<br>number of trees allocated;<br>sharp_am would determine<br>that value based on the<br>amount of possible trees the<br>switches can have. However,<br>in the dynamic trees mode,<br>this parameter affects the<br>number of skeleton trees<br>that sharp_am will use. It is<br>recommended that the<br>minimal value be the same<br>as the number of root<br>switches in the fabric.<br>In case<br>dynamic_tree_allocation is<br>set to False, this parameter<br>can be used to fulfil its<br>purpose.<br>Default: |  |  |  |
| SHARP_CO<br>LL_IB_TIM<br>EOUT              | libsha<br>rp | New parameter: Transport<br>timeout on SHARP QP<br>Default: 18                                                                                                    |  |  |  |
| SHARP_CO<br>LL_IB_RET<br>RY_COUNT          | libsha<br>rp | <b>New parameter:</b> Transport<br>retries on SHARP QP<br><b>Default:</b> 7                                                                                                    |  |  |  |
| SHARP_CO<br>LL_IB_RNR<br>_TIMER            | libsha<br>rp | New parameter: RNR<br>timeout on SHARP QP<br>Default: 12                                                                                                    |  |  |  |
| SHARP_CO<br>LL_IB_RNR<br>_RETRY            | libsha<br>rp | New parameter: RNR retries<br>on SHARP QP<br>Default: 7                                                                                                    |  |  |  |
| SHARP_CO<br>LL_IB_SL                       | libsha<br>rp | New parameter: SL<br>Default: 0                                                                                                    |  |  |  |
| SHARP_CO<br>LL_ENABL<br>E_MCAST_<br>TARGET | libsha<br>rp | <b>Update</b> : Modified the default<br>value from True to False.<br><b>Default</b> : False                                                                                                    |  |  |  |
|                                            | Rev 3.0.0    |                                                                                                    |  |  |  |

| per_prio_<br>default_q<br>uota             | sharp_<br>am | <b>Update</b> : This parameter<br>controls only the default<br>percentage provided to LLT<br>jobs. Its default value is<br>modified from 3 to 20                                                                                                    |
|--------------------------------------------|--------------|----------------------------------------------------------------------------------------------------|
| per_prio_<br>default_sa<br>t_quota         | sharp_<br>am | New parameter: Default<br>percentage of quota (OSTs,<br>Buffers and Groups) per<br>aggregation node per tree,<br>to be requested for a single<br>SAT job by its priority.<br>If no explicit quota request<br>is submitted, this parameter<br>will set the quota<br>percentage to be used.<br>Format: prio_0_quota,<br>[prio_1_quota,,<br>prio_9_quota]<br>Note that if only one value is<br>set, it will be applied to all<br>priorities.<br>Default: 3 |
| sat_jobs_<br>default_a<br>bsolute_os<br>ts | sharp_<br>am | New parameter: Default<br>number of OSTs to be<br>allocated for SAT jobs per<br>aggregation node per tree.<br>Zero value means that no<br>absolute value should be<br>used, and the default<br>percentage value is used<br>instead.<br>Note that the number of<br>OSTs also affects the number<br>of groups.<br>Default: 0                                                                                                    |
| app_resou<br>rces_defa<br>ult_limit        | sharp_<br>am | New parameter: A numerical<br>parameter, applicable only<br>when reservation_mode is<br>set to true. Sets the default<br>max number of trees<br>allowed to be used in<br>parallel by a single app. This<br>default value can be<br>overridden per app upon<br>reservation request.<br>A value of 0 means no<br>allowed resources, which<br>means an app cannot<br>execute any sharp job.<br>Default: 1                                                  |

| force_app<br>_id_match                                 | sharp_<br>am | New parameter: A boolean<br>parameter, applicable only<br>when reservation_mode is<br>set to true. When set to<br>true, an application ID must<br>be provided upon job<br>request, and it must match<br>the application ID provided<br>upon reservation request.<br>Otherwise, the job will be<br>denied.<br>Default: False |
|--------------------------------------------------------|--------------|----------------------------------------------------------------------------------------------------|
| SHARP_CO<br>LL_JOB_R<br>EQ_EXCLU<br>SIVE_LOCK<br>_MODE | libsha<br>rp | <b>Update</b> : Changed default<br>value from 0 (no exclusive<br>lock) to 2 (force exclusive<br>lock)                                                                                                    |
|                                                        |              | Rev 2.7.0                                                                                                    |
| recovery_<br>retry_inte<br>rval                        | sharp_<br>am | New parameter: A timeout in<br>seconds for trees recovery<br>retries. A value of 0 means<br>do not try to recover trees.<br>Default: 300                                                                                                    |
| enable_se<br>amless_re<br>start                        | sharp_<br>am | New parameter: A boolean<br>flag. If enabled, AM tries to<br>recover state from last AM<br>run and continue the<br>operation of the current<br>jobs.<br>Default: True                                                                                                    |
| seamless_<br>restart_tr<br>ees_file                    | sharp_<br>am | New parameter: Set the<br>SHARP trees file used in<br>Seamless restart. Need to<br>mention only the file name,<br>full path is constructed using<br>'dump_dir'.<br>Default:<br>sharp_am_trees_structure.d<br>ump                                                                                                    |
| seamless_<br>restart_m<br>ax_retries                   | sharp_<br>am | New parameter: Set the<br>number of consecutive<br>retries of seamless restart. If<br>seamless restart fails more<br>times in a row, it will be<br>disabled in the next run.<br>Default: 3                                                                                                    |
| max_tree<br>_radix                                     | sharp_<br>am | <b>Update</b> : Change default to 252                                                                                                    |
| lb_sat_ma<br>x_mtu                                     | sharp_<br>am | <b>Update</b> : Change default to 5, to support MAD value that represents 4K MTU.                                                                                                    |
| per_prio_<br>default_q<br>uota                         | sharp_<br>am | <b>Update</b> : Changed default to<br>3 instead of 20, enabling<br>more SAT jobs to take place<br>in parallel on each switch.                                                                                                    |

| Rev 2.6.1                                            |                             |                                                                                                    |
|------------------------------------------------------|-----------------------------|----------------------------------------------------------------------------------------------------|
| dump_dir                                             | sharp_<br>am                | <b>Update</b> : Changed default<br>to /var/log                                                         |
| smx_enabl<br>ed_protoc<br>ols                        | sharp_<br>am                | <b>Update</b> : Changed default<br>from 7 to 6 (disable UCX by<br>default)                             |
| ib_mad_ti<br>meout                                   | sharp_<br>am                | <b>Update</b> : Change deault from 200 to 500                                                          |
| dump_dir                                             | sharp_<br>am                | <b>Update</b> : Change default to / var/log                                                            |
| sr_mad_ti<br>meout                                   | sharp<br>d                  | New parameter: Control<br>timeout for ServiceRecord<br>queries<br>Default: 10000 millieconds           |
| sr_mad_re<br>tries                                   | sharp<br>d                  | New parameter: Control<br>number of retries for<br>ServiceRecord queries<br>Default: 3 retires         |
|                                                      |                             | Rev 2.5.0                                                                                              |
| smx_keep<br>alive_inte<br>rval                       | sharp_<br>am/<br>sharp<br>d | New parameter: Keep alive<br>interval in seconds 0 to<br>disable keep alive.<br>Default: 60 seconds    |
| smx_inco<br>ming_con<br>n_keepali<br>ve_interva<br>l | sharp_<br>am                | New parameter: Keep alive<br>interval for incoming<br>connections 0 to disable<br>Default: 300 seconds |
| enable_ex<br>clusive_lo<br>ck                        | sharp_<br>am                | <b>New parameter:</b> Enable/<br>Disable exclusive lock<br>feature.<br><b>Default:</b> True            |
| enable_to<br>pology_ap<br>i                          | sharp_<br>am                | <b>New parameter:</b> Enable/<br>Disable Toplogy API feature<br><b>Default:</b> True                   |
| max_trees<br>_to_build                               | sharp_<br>am                | New parameter: Control<br>number of trees for AM to<br>build<br>Default: 126                           |
| Rev 2.4.3                                            |                             |                                                                                                    |
| ib_max_m<br>ads_on_wi<br>re                          | sharp_<br>am                | <b>Modified behavior</b> : Changed default from 100 to 4096                                            |
| ib_qpc_lo<br>cal_ack_ti<br>meout                     | sharp_<br>am                | <b>Modified behavior</b> : Changed default from 0x1F to 0x12                                           |
| ib_sat_qp<br>c_local_ac<br>k_timeout                 | sharp_<br>am                | <b>Modified behavior</b> : Changed default from 0x1F to 0x12                                           |

| -                                                   |                         |                                                                                                    |
|-----------------------------------------------------|-------------------------|----------------------------------------------------------------------------------------------------|
| ib_qpc_ti<br>meout_ret<br>ry_limit                  | sharp_<br>am            | <b>Modified behavior</b> : Changed default from 7 to 6                                                                     |
| ib_sat_qp<br>c_timeout<br>_retry_lim<br>it          | sharp_<br>am            | <b>Modified behavior</b> : Changed default from 7 to 6                                                                     |
|                                                     |                         | Rev 2.0.0                                                                                                    |
| control_p<br>ath_versio<br>n                        | sharp_<br>am            | New parameter<br>Default                                                                                                   |
| max_com<br>pute_port<br>s_per_agg<br>_node          | sharp_<br>am            | Modified behavior: When set<br>to 0, AN radix is set to<br>maximal radix value.<br>Default: 0                              |
| default_re<br>producibil<br>ity                     | sharp_<br>am            | New parameter: Control<br>default reproducibility mode<br>for jobs.<br>Default: TURE                                       |
| ib_sa_key                                           | sharp_<br>am            | New parameter: Control SA<br>key for SA operations.<br>Default: 0x1                                                        |
| coll_job_q<br>uota_max<br>_payload_<br>per_ost      | sharp_<br>job_q<br>uota | <b>Modified behavior</b> : Change default value to 1024.                                                                   |
| SHARP_CO<br>LL_MAX_P<br>AYLOAD_SI<br>ZE             | Libsha<br>rp_col<br>l   | Removed                                                                                                    |
| SHARP_CO<br>LL_NUM_S<br>HARP_COL<br>L_REQ           | Libsha<br>rp_col<br>l   | Removed                                                                                                    |
| SHARP_CO<br>LL_ENABL<br>E_REPROD<br>UCIBLE_M<br>ODE | Libsha<br>rp_col<br>l   | New parameter: Control job<br>reproducibility mode:<br>0 - Use default.<br>1 - No reproducibility.<br>2 - Reproducibility. |
| SHARP_CO<br>LL_ENABL<br>E_CUDA                      | Libsha<br>rp_col<br>l   | <b>New parameter:</b> Enables<br>CUDA GPU direct.                                                                          |

| SHARP_CO<br>LL_ENABL<br>E_GPU_DI<br>RECT_RDM<br>A | Libsha<br>rp_col<br>l | <b>New parameter:</b> Enables<br>GPU direct RDMA.                                                                   |
|---------------------------------------------------|-----------------------|----------------------------------------------------------------------------------------------------|
| Rev 1.8.1                                         |                       |                                                                                                    |
| pending_<br>mode_tim<br>eout                      | sharp_<br>am          | <b>New parameter</b> : Defines AM waiting time for jobs to complete prior to fabric re-initialization upon startup. |
| job_info_<br>polling_int<br>erval                 | sharp_<br>am          | <b>New parameter</b> : Defines job<br>status polling interval when<br>waiting for jobs to complete<br>upon startup. |

## 18.2 Bug Fixes History

The following table provides a list of bugs fixed in this SHARP version.

| Internal Ref. | Issue                                                                                                    |
|---------------|----------------------------------------------------------------------------------------------------|
| 3609384       | <b>Description</b> : Fixed issues concerning Sharp_AM connection creation with rank zero clients of active jobs during a restart when UCX is enabled.                                                                                                    |
|               | Keywords: sharp_am, libsharp, restart                                                                                                    |
|               | Discovered in Version: 3.4.0                                                                                                    |
|               | Fixed in Release: 3.5.0                                                                                                    |
| 3541153       | <b>Description</b> : Fixed an issue where client application is abnormally terminated before the sharp_coll_finalize method, <a href="https://sharp_am">sharp_am</a> is supposed to automatically detect and clean the job resources. However, with UCX, only one such termination is detected per cycle, leading to incomplete job cleaning. Similarly, when using NCCL and hosts with multiple GPUs/HCAs, each HCA gets its own SHARP job, which results in <a href="https://sharp_am">sharp_am</a> taking several cycles to detect all the jobs that require cleaning. As a consequence, hosts operating in the previous application cannot initiate a new SHARP job until sharp_am detects and cleans all the necessary jobs. |
|               | Keywords: sharp_am, NCCL, UCX                                                                                                    |
|               | Discovered in Version: 3.4.0                                                                                                    |
|               | Fixed in Release: 3.5.0                                                                                                    |
| 3400293       | <b>Description:</b> Fixed an issue in libsharp where it failed to respond to messages from the SM while searching for Service Records, causing the SM to print timeout messages.                                                                                                    |
|               | Keywords: sharp_am; openSM                                                                                                    |
|               | Discovered in Version: 3.1.0                                                                                                    |
|               | Fixed in Release: 3.4.0                                                                                                    |
| 3479721       | <b>Description:</b> Fixed the issue where sharp_am did not handle hypercube topologies well, causing it to incorrectly treat different switches as duplicates.                                                                                                    |
|               | Keywords: sharp_am; hypercube                                                                                                    |

| Internal Ref. | Issue                                                                                                    |
|---------------|----------------------------------------------------------------------------------------------------|
|               | Discovered in Version: 3.3.0                                                                                                    |
|               | Fixed in Release: 3.4.0                                                                                                    |
| 3496440       | <b>Description:</b> Fixed the issue in sharp_am where excessive log messages were printed for each disconnected or restarted compute host. Now, the information is printed in a consolidated manner in the form of summaries of disconnected hosts or a list of those hosts in a single log message.<br>However, for more comprehensive details, the complete list of hosts is still available and printed at the DEBUG level. |
|               | Keywords: sharp_am                                                                                                    |
|               | Discovered in Version: 3.3.0                                                                                                    |
|               | Fixed in Release: 3.4.0                                                                                                    |
| 3336788       | <b>Description:</b> Fixed the issue in Firmware where MAD error responses might have been received in libsharp.                                                                                                    |
|               | Keywords: sharp_am; libsharp                                                                                                    |
|               | Discovered in Version: 3.2.0                                                                                                    |
|               | Fixed in Release: 3.3.0 (Quantum-2 Firmware 31.2010.6064)                                                                                                    |
| 3343503       | <b>Description:</b> Fixed the issue where sharp_am installed from MLNX_OFED used an invalid range of job IDs, resulting in occasional errors when trying to establish new SHARP jobs.                                                                                                    |
|               | Keywords: MLNX_OFED; sharp_am                                                                                                    |
|               | Discovered in Version: 3.2.0                                                                                                    |
|               | Fixed in Release: 3.3.0                                                                                                    |
| 3368381       | <b>Description:</b> Fixed the issue of when no sufficient amount of retries was made to resend failed libsharp GroupJoin MADs, SHARP jobs failed before they even started.                                                                                                    |
|               | Keywords: libsharp; MADs                                                                                                    |
|               | Discovered in Release: 3.0.0                                                                                                    |
|               | Fixed in Release: 3.3.0                                                                                                    |
| 3393902       | <b>Description:</b> Fixed the issue where re-created virtual ports were not recognized by sharp_am, thus the correct tree was not built for them. This resulted in SAT jobs getting ibv_poll_cq failure in libsharp.                                                                                                    |
|               | <b>Keywords:</b> Virtual port; sharp_am; libsharp; SAT; ibv_poll_cq                                                                                                    |
|               | Discovered in Version: 3.2.0                                                                                                    |
|               | Fixed in Release: 3.3.0                                                                                                    |
| 3404474       | <b>Description:</b> Fixed an issue where failure of application allocation of all hosts done via / app/sharp/resources REST-API returned a successful job instead of error.                                                                                                    |
|               | Keywords: REST API; allocation                                                                                                    |
|               | Discovered in Release: 3.2.0                                                                                                    |
|               | Fixed in Release: 3.3.0                                                                                                    |
| 3406186       | <b>Description:</b> Fixed an issue where SHARP AM failed handling reports from OpenSM if some switch ports were down or isolated.                                                                                                    |
|               | Keywords: Aggregation Manager; Aggregation Node; OpenSM                                                                                                    |
|               | Discovered in Release: 3.2.0                                                                                                    |

| Internal Ref. | Issue                                                                                                    |
|---------------|----------------------------------------------------------------------------------------------------|
|               | Fixed in Release: 3.3.0                                                                                                    |
| 3236363       | <b>Description:</b> Fixed the way physical link failures between switches are handled. In the event of a link failure, a SHARP job utilizing the link has to be stopped; however, this will bear no effect on the other present or future jobs.                                                                                                    |
|               | Keywords: Aggregation Manager; sharp_am; Link Failure                                                                                                    |
|               | Discovered in Release: 3.1.0                                                                                                    |
|               | Fixed in Release: 3.2.0                                                                                                    |
| 3230585       | <b>Description:</b> Fixed the issue of when operating in Dynamic trees mode, ibdiagnet may have printed warning messages about the existence of multiple distinct trees with the same tree ID.                                                                                                    |
|               | Keywords: Dynamic tree; ibdiagnet                                                                                                    |
|               | Discovered in Version: 3.1.0                                                                                                    |
|               | Fixed in Release: 3.2.0                                                                                                    |
| 3226743       | <b>Description:</b> Fixed the issue of when a management host was not connected to a leaf switch, sharp_am might have printed a number of warning messages about trees that could not reach all aggregation nodes.<br>As of SHARP v3.2.0, the active management host is automatically identified and is not treated as a potential compute host.<br>However, please note that this does not include standby management hosts for which a warning message would still appear. These management hosts can be mentioned in a list of GUIDs to ignore via the parameter ignore_host_guids_file. |
|               | Keywords: Aggregation Manager; sharp_am; leaf; GUID                                                                                                    |
|               | Discovered in Release: 3.0.1                                                                                                    |
|               | Fixed in Release: 3.2.0                                                                                                    |
| 3274564       | <b>Description:</b> Fixed an issue where sharp_benchmark bash script failed to operate on all bash versions.                                                                                                    |
|               | Keywords: sharp_benchmark                                                                                                    |
|               | Discovered in Release: 3.1.1                                                                                                    |
|               | Fixed in Release: 3.2.0                                                                                                    |
| 3262936       | <b>Description:</b> Fixed the issue where a crash took place during sharp_am reboot while physical links were hanging between switches in the fabric.                                                                                                    |
|               | Keywords: sharp_am; physical links; crash                                                                                                    |
|               | Discovered in Release: 3.1.0                                                                                                    |
|               | Fixed in Release: 3.1.1 LTS                                                                                                    |
| 3192770       | <b>Description:</b> Fixed the issue where SHARP jobs failed when using virtual interfaces configured with SR-IOV.                                                                                                    |
|               | Keywords: SR-IOV                                                                                                    |
|               | Discovered in Release: 3.0.0                                                                                                    |
|               | Fixed in Release: 3.1.0                                                                                                    |

| Internal Ref. | Issue                                                                                                    |
|---------------|----------------------------------------------------------------------------------------------------|
| 3163697       | <b>Description:</b> Fixed the issue of when the client application used more than 1024 file descriptors (range limit defined by FD_SETSIZE), libsharp was prevented from using any more file descriptors. Using poll() instead of select() enables using the full range of allowed file descriptors by Linux. |
|               | Keywords: File descriptor; libsharp; HCOLL; HPC-X                                                                                                    |
|               | Discovered in Release: 3.0.0                                                                                                    |
|               | Fixed in Release: 3.1.0                                                                                                    |
| 3192770       | <b>Description:</b> Fixed the issue where SHARP jobs failed when using virtual interfaces configured with SR-IOV.                                                                                                    |
|               | Keywords: SR-IOV                                                                                                    |
|               | Discovered in Release: 3.0.0                                                                                                    |
|               | Fixed in Release: 3.0.1                                                                                                    |
| 3163697       | <b>Description:</b> Fixed the issue of when the client application used more than 1024 file descriptors (range limit defined by FD_SETSIZE), libsharp was prevented from using any more file descriptors. Using poll() instead of select() enables using the full range of allowed file descriptors by Linux. |
|               | Keywords: File descriptor; libsharp; HCOLL                                                                                                    |
|               | Discovered in Release: 3.0.0                                                                                                    |
|               | Fixed in Release: 3.0.1                                                                                                    |
| 2995739       | <b>Description:</b> Sharp_am daemon is no longer removed when performing rpm upgrade and is overridden instead.                                                                                                    |
|               | Keywords: Aggregation Manager; rpm                                                                                                    |
|               | Discovered in Release: 2.6.1                                                                                                    |
|               | Fixed in Release: 2.7.0                                                                                                    |
| 2972970       | <b>Description:</b> Fixed the issue where completion of SHARP installation using sharp_daemons_setup.sh script depended on python availability.                                                                                                    |
|               | Keywords: Aggregation Manager                                                                                                    |
|               | Discovered in Release: 2.6.1                                                                                                    |
|               | Fixed in Release: 2.7.0                                                                                                    |
| 2749073       | <b>Description:</b> SHARP AM reports the rediscovery of aggregation nodes on every topology change.                                                                                                    |
|               | Keywords: Aggregation Manager                                                                                                    |
|               | Workaround: N/A                                                                                                    |
|               | Discovered in Release: 2.5.0                                                                                                    |
| 2736102       | <b>Description:</b> SHARP AM and SHARPD overrides backlog files after restart when log rotation is enabled.                                                                                                    |
|               | Keywords: Aggregation Manager, SHARPD, log file                                                                                                    |
|               | Workaround: N/A                                                                                                    |
|               | Discovered in Release: 2.5.0                                                                                                    |

| Internal Ref. | Issue                                                                                                    |
|---------------|----------------------------------------------------------------------------------------------------|
| 2700530       | <b>Description:</b> Terminating a job process during job initialization before sending a job request to Aggregation Manager, might result in job resource leakage in the SHARP Aggregation Manager.              |
|               | Workaround: N/A                                                                                                    |
|               | Keywords: SHARPD, Aggregation Manager                                                                                                    |
|               | Discovered in Release: 2.5.0                                                                                                    |
| 2726821       | <b>Description:</b> Terminating SHARPD while the job process is still running will result in job resource leakage in SHARP Aggregation Manager.                                                                  |
|               | Workaround: Terminate SHARPD after terminating the job processes.                                                                                                    |
|               | Keywords: SHARPD, Aggregation Manager                                                                                                    |
| 2795902       | <b>Description:</b> SHARPD might allocate handlers on GPU when running with UCX.                                                                                                    |
|               | Keywords: SHARPD, SMX, UCX                                                                                                    |
|               | Workaround: N/A                                                                                                    |
|               | Discovered in Release: 2.5.0                                                                                                    |
|               | Workaround: Disable UCX                                                                                                    |
| 2770210       | Description: Syslog verbosity depends on log file verbosity.                                                                                                    |
|               | Keywords: SHARPD, Aggregation Manager                                                                                                    |
|               | Discovered in Release: 2.5.0                                                                                                    |
|               | Workaround: None                                                                                                    |
| 2825519       | Description: Aggregation Manager continue to run after SM failover.                                                                                                    |
|               | Keywords: Aggregation Manager                                                                                                    |
|               | Discovered in Release: 2.5.0                                                                                                    |
|               | Workaround: Stop AM daemon manually                                                                                                    |
| 2754175       | <b>Description:</b> SHARP Aggregation Manger might allocate bad links for jobs after receiving timeouts from Aggregation Nodes.                                                                                  |
|               | Workaround: Restart corresponding switch or restart SHARP Aggregation Manager.                                                                                                    |
|               | Keywords: Aggregation Manager                                                                                                    |
|               | Discovered in Release: 2.5.0                                                                                                    |
| 2796317       | <b>Description:</b> SHARP jobs may hang when running in reservations mode (i.e. SHARP allocation is enabled), and reservation is created with limited PKEY, and configuring reservation PKEY on tree is enabled. |
|               | <b>Workaround:</b> The PKEY used for creating the reservation should be "full" (the most significant bit should be on e.g. 0x805c instead of 0x5a).                                                              |
|               | Keywords: Aggregation Manager, Reservations, PKEY, UFM                                                                                                    |
|               | Discovered in Release: 2.5.0                                                                                                    |

#### Notice

This document is provided for information purposes only and shall not be regarded as a warranty of a certain functionality, condition, or quality of a product. Neither NVIDIA Corporation nor any of its direct or indirect subsidiaries and affiliates (collectively: "NVIDIA") make any representations or warranties, expressed or implied, as to the accuracy or completeness of the information contained in this document and assumes no responsibility for any errors contained herein. NVIDIA shall have no liability for the consequences or use of such information or for any infringement of patents or other rights of third parties that may result from its use. This document is not a commitment to develop, release, or deliver any Material (defined below), code, or functionality.

NVIDIA reserves the right to make corrections, modifications, enhancements, improvements, and any other changes to this document, at any time without notice. Customer should obtain the latest relevant information before placing orders and should verify that such information is current and complete.

NVIDIA products are sold subject to the NVIDIA standard terms and conditions of sale supplied at the time of order acknowledgement, unless otherwise agreed in an individual sales agreement signed by authorized representatives of NVIDIA and customer ("Terms of Sale"). NVIDIA hereby expressly objects to applying any customer general terms and conditions with regards to the purchase of the NVIDIA product referenced in this document. No contractual obligations are formed either directly or indirectly by this document.

NVIDIA products are not designed, authorized, or warranted to be suitable for use in medical, military, aircraft, space, or life support equipment, nor in applications where failure or malfunction of the NVIDIA product can reasonably be expected to result in personal injury, death, or property or environmental damage. NVIDIA accepts no liability for inclusion and/or use of NVIDIA products in such equipment or applications and therefore such inclusion and/or use is at customer's own risk.

NVIDIA makes no representation or warranty that products based on this document will be suitable for any specified use. Testing of all parameters of each product is not necessarily performed by NVIDIA. It is customer's sole responsibility to evaluate and determine the applicability of any information contained in this document, ensure the product is suitable and fit for the application planned by customer, and perform the necessary testing for the application in order to avoid a default of the application or the product. Weaknesses in customer's product designs may affect the quality and reliability of the NVIDIA product and may result in additional or different conditions and/or requirements beyond those contained in this document. NVIDIA accepts no liability related to any default, damage, costs, or problem which may be based on or attributable to: (i) the use of the NVIDIA product in any manner that is contrary to this document or (ii) customer product designs.

No license, either expressed or implied, is granted under any NVIDIA patent right, copyright, or other NVIDIA intellectual property right under this document. Information published by NVIDIA regarding third-party products or services does not constitute a license from NVIDIA to use such products or services or a warranty or endorsement thereof. Use of such information may require a license from a third party under the patents or other intellectual property rights of the third party, or a license from NVIDIA under the patents or other intellectual property rights.

Reproduction of information in this document is permissible only if approved in advance by NVIDIA in writing, reproduced without alteration and in full compliance with all applicable export laws and regulations, and accompanied by all associated conditions, limitations, and notices.

THIS DOCUMENT AND ALL NVIDIA DESIGN SPECIFICATIONS, REFERENCE BOARDS, FILES, DRAWINGS, DIAGNOSTICS, LISTS, AND OTHER DOCUMENTS (TOGETHER AND SEPARATELY, "MATERIALS") ARE BEING PROVIDED "AS IS." NVIDIA MAKES NO WARRANTIES, EXPRESSED, IMPLIED, STATUTORY, OR OTHERWISE WITH RESPECT TO THE MATERIALS, AND EXPRESSLY DISCLAIMS ALL IMPLIED WARRANTIES OF NONINFRINGEMENT, MERCHANTABILITY, AND FITNESS FOR A PARTICULAR PURPOSE. TO THE EXTENT NOT PROHIBITED BY LAW, IN NO EVENT WILL NVIDIA BE LIABLE FOR ANY DAMAGES, INCLUDING WITHOUT LIMITATION ANY DIRECT, INDIRECT, SPECIAL, INCIDENTAL, PUNITIVE, OR CONSEQUENTIAL DAMAGES, HOWEVER CAUSED AND REGARDLESS OF THE THEORY OF LIABILITY, ARISING OUT OF ANY USE OF THIS DOCUMENT, EVEN IF NVIDIA HAS BEEN ADVISED OF THE POSSIBILITY OF SUCH DAMAGES. Notwithstanding any damages that customer might incur for any reason whatsoever, NVIDIA's aggregate and cumulative liability towards customer for the products described herein shall be limited in accordance with the Terms of Sale for the product.

#### Trademarks

NVIDIA, the NVIDIA logo, and Mellanox are trademarks and/or registered trademarks of NVIDIA Corporation and/or

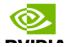

Mellanox Technologies Ltd. in the U.S. and in other countries. Other company and product names may be trademarks of the respective companies with which they are associated.

#### Copyright

© 2024 NVIDIA Corporation & affiliates. All Rights Reserved.

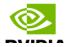